# 1 Topic

# **Description of two alternative approaches to the PCA (Principal Component Analysis) available into Tanagra: Principal Factor Analysis and Harris Component Analysis (non-iterative algorithms). Comparison with the tools from SAS, R (package PSYCH) and SPSS.**

PCA (Principal Component Analysis) $1$  is a dimension reduction technique which enables to obtain a synthetic description of a set of quantitative variables. It produces latent variables called principal components (or factors) which are linear combinations of the original variables. The number of useful components is much lower than to the number of original variables because these last ones are (more or less) correlated. PCA enables also to reveal the internal structure of the data because the components are constructed in a manner as to explain optimally the variance of the data.

PFA (Principal Factor Analysis)<sup>2</sup> is often confused with PCA. There has been significant controversy about the equivalence or otherwise of the two techniques. One of the point of view which enables to distinguish them is to consider that the factors from the PCA account the maximal amount of variance of the available variables, while those from PFA account only the common variance in the data. The latter seems more appropriate if the goal of the analysis is to produce latent variables which highlight the underlying relation between the original variables. The influence of the variables which are not related to the other should be excluded.

They are thus different due to the nature of the information they make use. But the nuance is not obvious. Especially as they are often grouped in the same tool into some popular software (e.g. "PROC FACTOR" into SAS; "ANALYZE / DATA REDUCTION / FACTOR" into SPSS; etc.). In addition, their outputs and their interpretation are very similar.

In this tutorial, we present three approaches: Principal Component Analysis – PCA; non iterative Principal Factor Analysis - PFA; non iterative Harris Component Analysis - Harris. We highlight the differences by comparing the matrix (correlation matrix for the PCA) used for the diagonalization process. We detail the steps of the calculations using a program for R. We check our results by comparing them to those of SAS (PROC FACTOR). Thereafter, we implement these methods with Tanagra, with R using the PSYCH package, and with SPSS.

# 2 Dataset

The "beer rnd.xls" data file describes what influences a consumer's choice behavior when he is shopping for beer. The dataset comes from the Dr. Wuensch SPSS-Data Page<sup>3</sup>. Consumers (n = 99) rate on a scale of 0-100 how important he considers each of seven qualities when deciding whether or not to buy the six pack: low COST of the six pack, high SIZE of the bottle (volume), high percentage of ALCOHOL in the beer, the REPUTATION of the brand, the COLOR of the beer, nice AROMA of the beer, and good TASTE of the beer.

1

<sup>1</sup> [http://en.wikipedia.org/wiki/Principal\\_component\\_analysis](http://en.wikipedia.org/wiki/Principal_component_analysis)

<sup>2</sup> [http://en.wikipedia.org/wiki/Factor\\_analysis](http://en.wikipedia.org/wiki/Factor_analysis)

<sup>3</sup> Dr Karl Wuensch's SPSS-Data Page,<http://core.ecu.edu/psyc/wuenschk/spss/spss-Data.htm>

We have already processed a version of this dataset previously<sup>4</sup>. But, to make difficult the analysis, we add 7 randomly generated variables (rnd1...rnd7). Thus, we have  $p = 14$  variables in our dataset. Our aim is to check the ability of the various approaches to extract the useful information i.e. their ability to detect the relation between the variables knowing that there are noisy variables (generated randomly) in the database<sup>5</sup>.

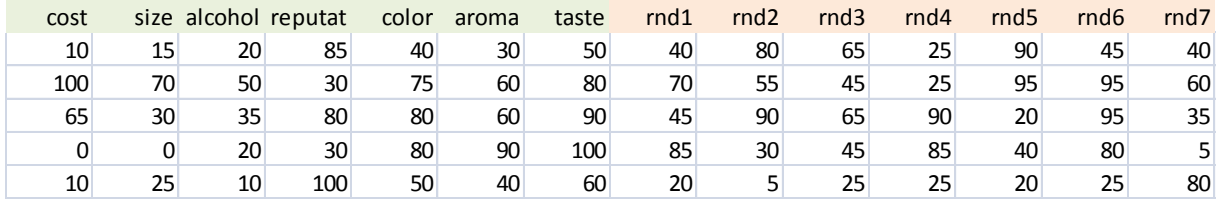

Below, we show the first 5 instances of the data file.

# 3 Steps for completing factor analysis using R

In this section, we detail the calculations for each approach using a program for R.

First, we import the "beer\_rnd.txt" data file (text file format) and we display the first 5 instances.

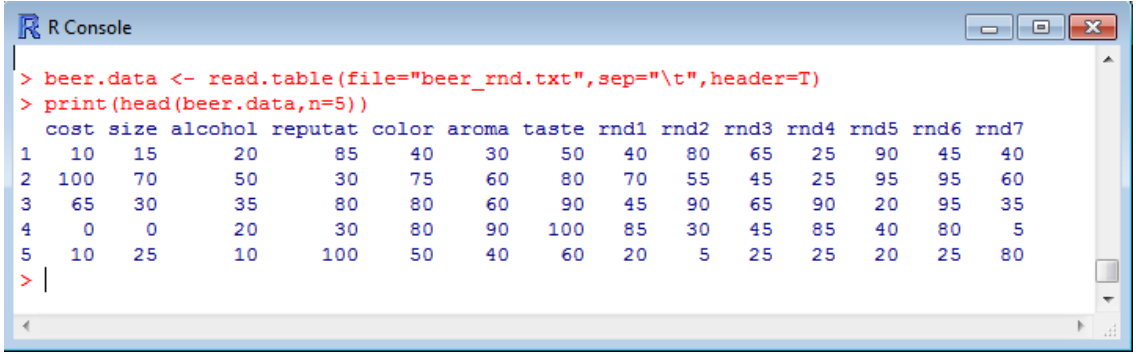

### **3.1 Principal component analysis (PCA)**

The correlation matrix ( $p \times p$ ) is the starting point of the PCA. Under R, we obtain this matrix with the **cor()** function.

```
beer.cor <- cor(beer.data)
print(round(beer.cor,2))
```
The matrix displays the correlation between each pair of variables [\(Figure 1\)](#page-2-0). By rearranging it wisely, we observe groups of variables:

- (COST, SIZE and ALCOHOL) are highly correlated. They characterize the consumers which want to drink a lot of alcohol in cheap way.
- The second group consists of (COLOR, AROMA and TASTE). It corresponds to the consumers which are sensitive to the quality of the beer.
- REPUTAT is moderately negatively correlated to this second group i.e. the consumers sensitive to (COLOR, AROMA and TASTE) are not sensitive to the reputation.

1

<sup>4</sup> <http://data-mining-tutorials.blogspot.fr/2013/01/new-features-for-pca-in-tanagra.html>

<sup>&</sup>lt;sup>5</sup> "Noise" variable is not really the appropriate term in the factor analysis context. These are variables which are not related to the others. It does not mean that they are not interesting.

 The random variables (rnd1…rnd7) are not correlated to any other variables of the dataset. This is not surprising.

Of course, the correlation of a variable with itself is 1. We observe it in the main diagonal of the correlation matrix. The PCA process makes use of this information when it diagonalizes the matrix. It treats all the variation of the variables by giving them the same importance.

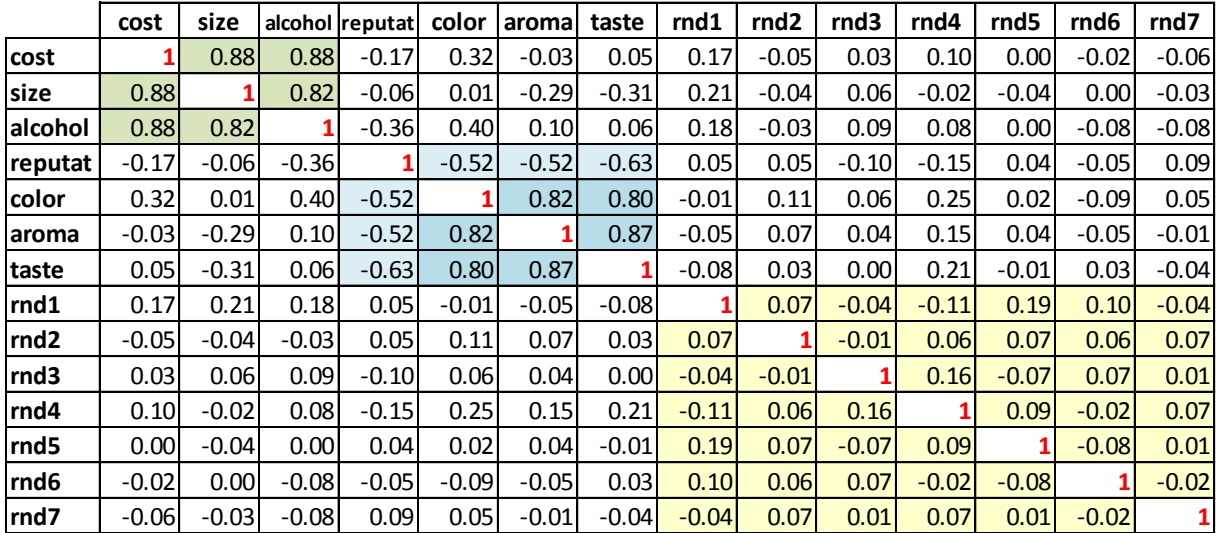

#### **Figure 1 – Correlation matrix**

<span id="page-2-0"></span>**Eigenvalues**. We use the following commands to diagonalize the correlation matrix and display the eigenvalues:

```
#eigenvalues and eigenvectors of the correlation matrix
eig.pca <- eigen(beer.cor)
#print
print eigenvalues
print("eigenvalues")
print(eig.pca$values)
#screeplot
plot(1:14,eig.pca$values,type="b")
abline(a=1,b=0)
```
The results are consistent with those of SAS (PROC FACTOR<sup>6</sup>) [\(Figure 2\)](#page-3-0). SAS shows that we used the full variability of the variables, i.e. we perform a PCA, by mentioning "Prior Communality Estimates: ONE" in the eigenvalues table.

The determination of the right number of component is a difficult problem. According to the Kaiser-Guttman rule, we select 5 components here (even 6 because the 6-th eigenvalue is equal to 0.9927). This is not surprising. At least 7 variables among 14 are generated orthogonally. We need a large

<sup>6</sup> We use the following command:

```
proc factor data = mesdata.beer_rnd
method=principal
score
nfactors=3;
run;
```
**.** 

number of components if we want to take into account all the observed variance of the variables. But, this choice is not really appropriate if we want to highlight the relations between the variables (the shared variance). The influence of the 7 variables generated randomly must be neglected.

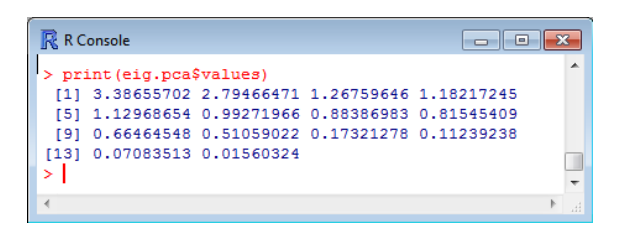

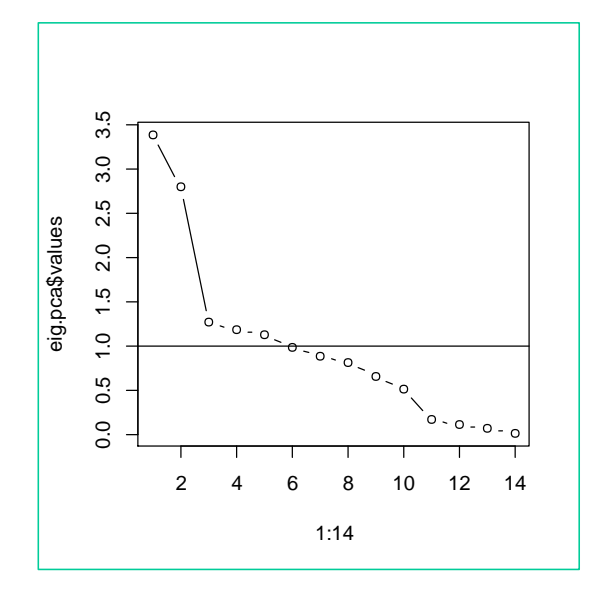

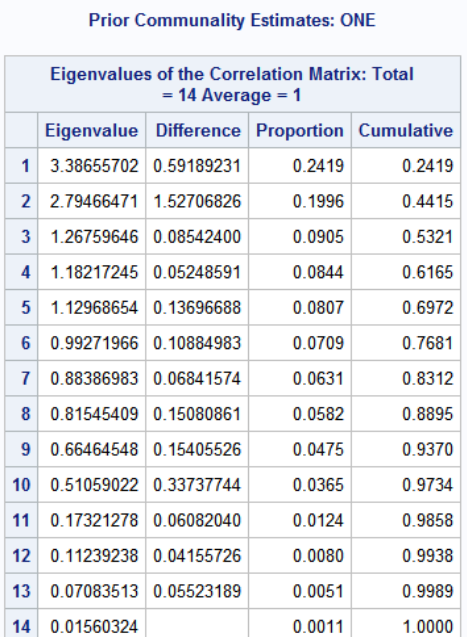

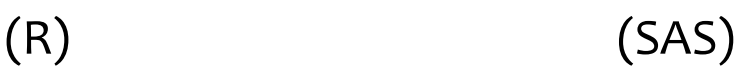

**Figure 2 – Eigenvalues – Principal Component Analysis**

<span id="page-3-0"></span>The solution is quite different if we consider the scree plot. The suggested solution is two factors if we take the components before the elbow into the graphical representation (3 factors if we include the elbow in the selection). That is rather a good solution in view of the correlation matrix above [\(Figure 1\)](#page-2-0), where we had detected groups of variables.

**Loadings or Factor pattern**. This table describes the correlation of the variables with the factors. These values are useful for the interpretation. In practice, we obtain them by multiplying the eigenvectors with the square root of the eigenvalues.

```
#correlation of the variables with the factors
loadings.pca <- matrix(0,nrow=nrow(beer.cor),ncol=3)
for (j in 1:3){
   loadings.pca[,j] <- sqrt(eig.pca$values[j])*eig.pca$vectors[,j]
}
print("loadings for the 3 first factors")
rownames(loadings.pca) <- colnames(beer.data)
print(round(loadings.pca,5))
```
We found on the two first factors the groups detected above into the correlation matrix. On the first one, (color, aroma and taste) are highly correlated, and are moderately negatively correlated to (reputation). On the second factor, we observe that cost, size and alcohol are correlated.

By choosing adequately the right number of factors, the random variables have no influence of the reading of the results in this context. If we include the third factor in the analysis (eigenvalue = 1.268; 9% o f the total variance), the situation becomes difficult. We must interpret the correlation of RND1 and RND5 with this factor. Of course, we know that there is no relevant information here.

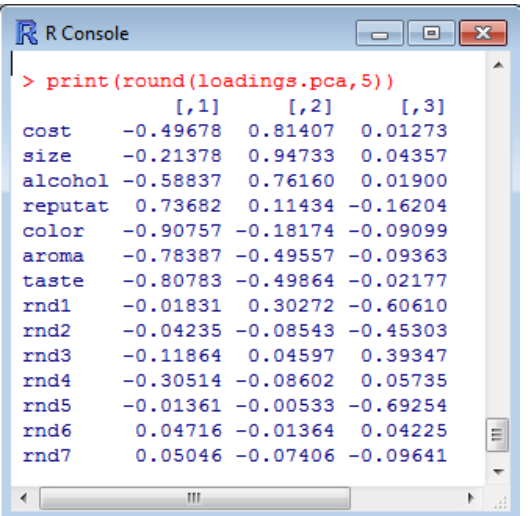

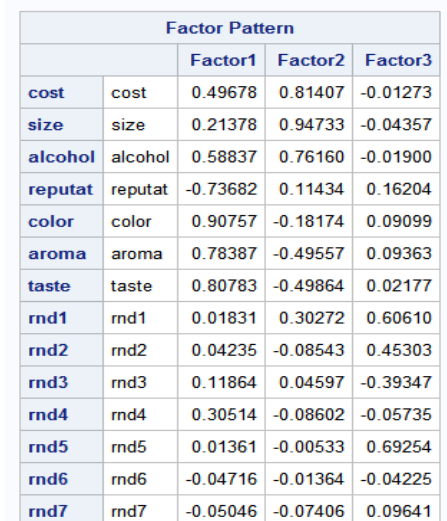

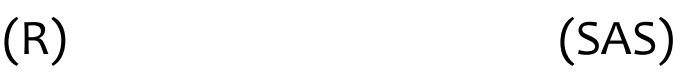

**Figure 3 – Factor pattern - PCA**

**Communalities**. This table shows the proportion of the variance in each variable that is accounted for on the extracted factors. We obtain these values by computing the square of the loadings and by summing them.

```
#communalities for the three first factors
comm.pca \leq apply(loadings.pca, 1, function(x){sum(x^2)})
print("communalities for the 3 first factors")
names(comm.pca) <- colnames(beer.data)
print(round(comm.pca,5))
```
All the original variables (not randomly generated) are well accounted for on the three first factors.

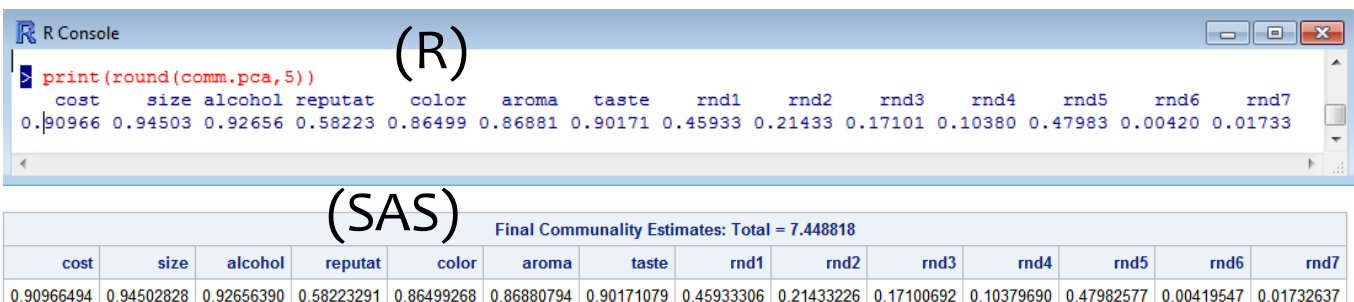

**Factor scores – 1**. This tables provides the coefficients which enables to calculate the coordinates of the individuals on the factors. Because we can apply them to standardized variables, these coefficients indicate also the relative importance of the variable for the determination of the factor. We obtain these coefficients by multiplying the inverse of the correlation matrix with the loadings.

```
#inversion of the correlation matrix
inv.beer.cor <- solve(beer.cor)
# factor scores
fscores.pca <- inv.beer.cor%*%loadings.pca
print(round(fscores.pca,5))
```
We have the same values, but in negative direction for some factors. This does not influence the interpretation of the results.

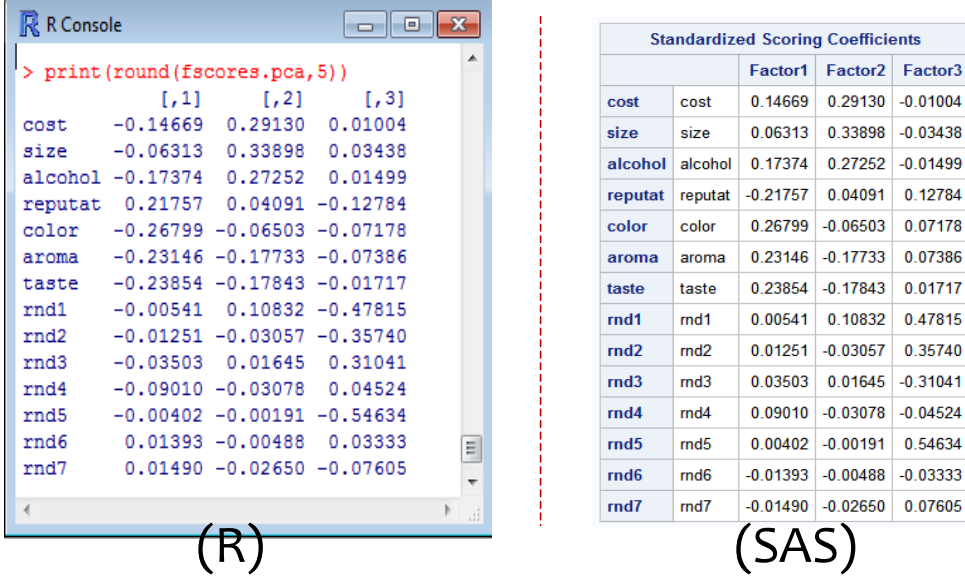

By applying these coefficients on the learning sample, we obtain the coordinates (scores) of the instances for each factor. They are standardized in order to obtain a unit variance for SAS and SPSS.

**Factor scores – 2**. Another way to compute the scores is to obtain a variance equal to the eigenvalue of the factor. We have this kind of behavior in Tanagra and some R procedures (princomp, prcomp, etc.). To obtain the appropriate coefficients, we multiply the preceding ones by the square root of the eigenvalues:

```
#factor scores - 2<sup>nd</sup> version
for (j in 1:3){
   fscores.pca[,j] <- sqrt(eig.pca$values[j])*fscores.pca[,j]
}
print(fscores.pca)
```
The factor scores are the same as those of Tanagra now.

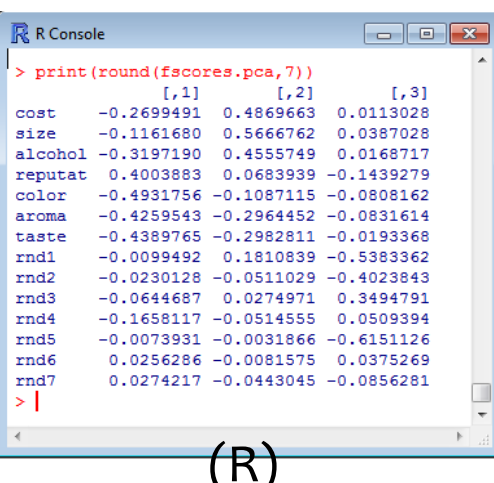

#### **Factor Scores**

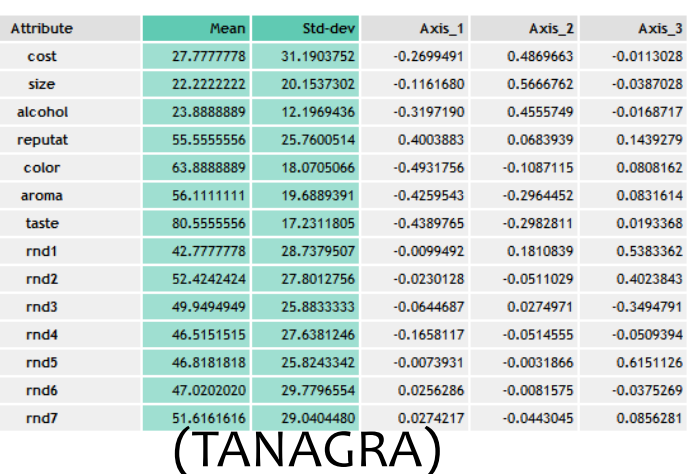

**Factor scores – Contributions to the factors**. The factor scores coefficients enable to compute the coordinates of the individuals. But we can use them also for the interpretation of the factors. Indeed, because they are applied on standardized variables, the coefficients are comparable. Thus, we can detect the variables which have the most influence on each factor.

Starting from the table of factor scores, the contribution to the factor of a variable, for each factor, is the ratio between the squared factor scores and their sum. For instance, the coefficient of "cost" for the first factor is 0.14669; its squared is 0.02152. When we divide this value by the sum of the squared factor scores coefficient for the first factor, we obtain 0.02152/0.29528 = 7.287%. This is the relative contribution of the variable for the determination of the factor. We apply the same process to all the variables on the two first factors of the PCA.

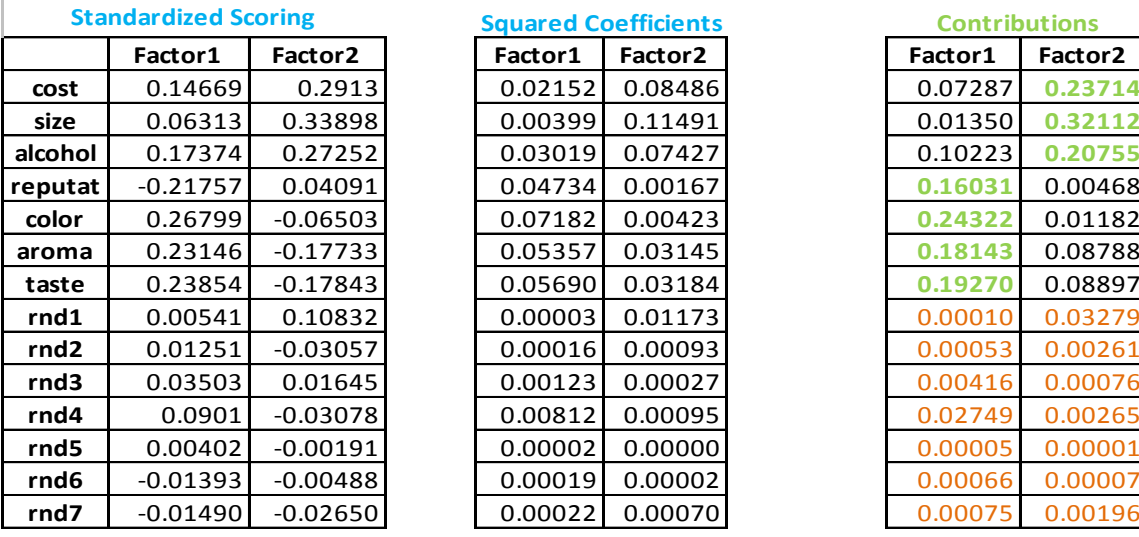

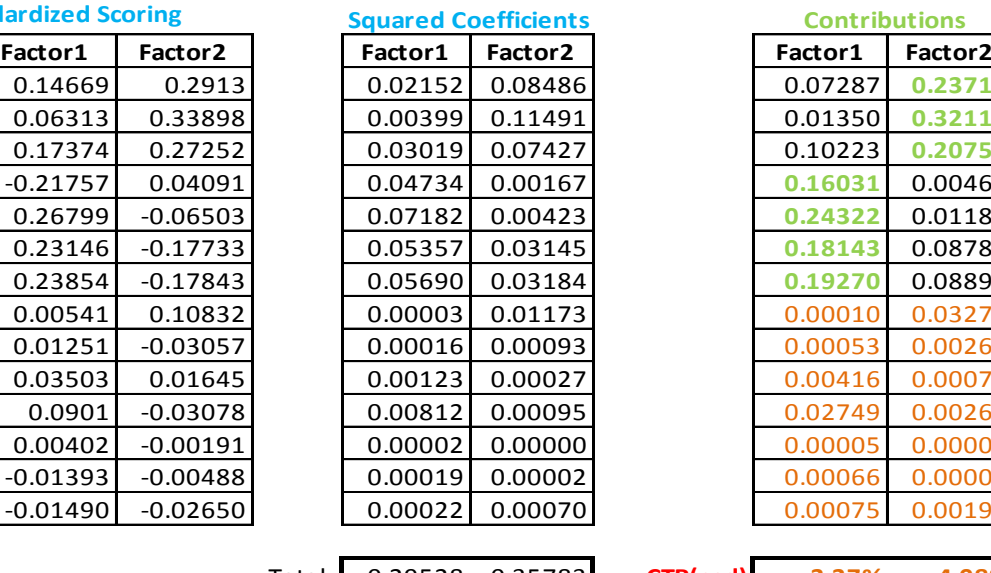

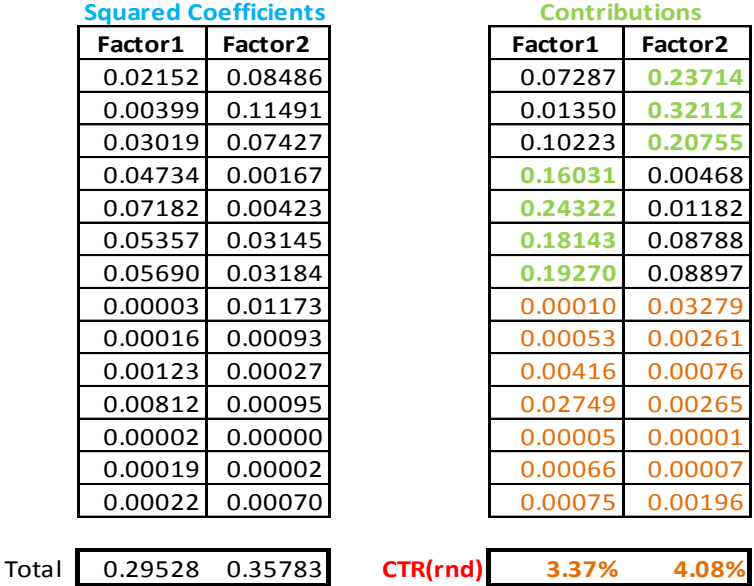

The interpretation is consistent with those of the loadings. The sum of the contributions of the RND variables is negligible on the two first factors (3.37% for Factor 1; 4.08% for Factor 2).

**Conclusion**. These results of PCA are well-known in the literature. We recall them in order to better understand the results of the methods presented below.

<span id="page-7-1"></span>The principal factor analysis (common factor analysis, principal axis factoring<sup>7</sup>) tries to identify latent variables which enable to structure and summarize the initial variables of the dataset. The approach deals exclusively with the shared variance between the variables.

The starting point is always the correlation matrix. But, for each variable, we replace 1 (the correlation of the variable with itself i.e. a variable is fully explained by itself) by the proportion of the variance explained by the others. Concretely, we use the coefficient of determination  $R_i^2$  of the regression of the variable Xj on the (p-1) others. This is called "prior communalities" or "initial estimates of communalities".

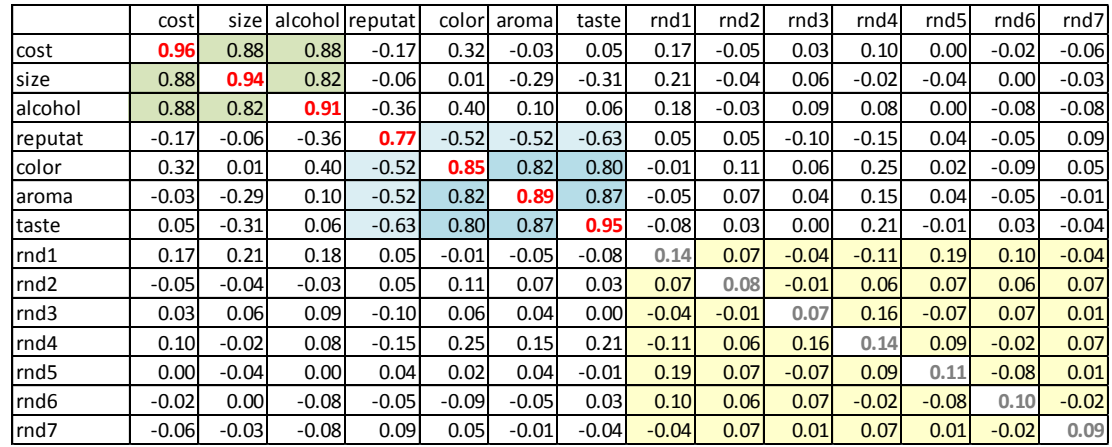

Thus, we diagonalize the matrix F [\(Figure 4\)](#page-7-0) in non-iterative principal factor analysis.

**Figure 4 – Matrix F for Principal Factor Analysis**

<span id="page-7-0"></span>The groups of variables are the same. But we note that (cost,…, taste) can be explained by the others, unlike (rnd1,.., rnd7) e.g. for the regression of "cost" on (size, alcohol, ..., rnd7), we have  $R^2 = 0.96$ ;  $R^2$ (size / cost,alcohol, ..., rnd7) = 0.94; ...;  $R^2$ (rnd1/cost, alcohol, ...) = 0.14; etc.

We do not need to perform explicitly ' $p = 14'$  regressions to obtain these coefficients. We can compute them from the inverse  $(C<sup>-1</sup>)$  of the correlation matrix (C).

$$
R_j^2 = 1 - \frac{1}{c_{jj}^{-1}}
$$

Where  $(c_{ii}^{-1})$  is the j<sup>th</sup> value on the diagonal of the matrix  $C^1$ .

The quantity  $u_j = 1 - R_i^2 = \frac{1}{2}$  $\frac{1}{c_{ii}^{-1}}$  is called "uniqueness". It corresponds to the unexplained variance of

Xj. If its value is high (near 1), the variable is not related to the others.

We detail below the calculation of the main diagonal (the prior communalities) of the matrix F for principal factor analysis.

First we calculate the inverse of the correlation matrix.

 $\overline{\phantom{a}}$ 

<sup>7</sup> [http://en.wikipedia.org/wiki/Principal\\_factor\\_analysis#Types\\_of\\_factoring](http://en.wikipedia.org/wiki/Principal_factor_analysis#Types_of_factoring)

|                  |          | <u>mense of the correlation matrix</u> |          |                 |         |         |          |         |                  |         |         |         |         |         |
|------------------|----------|----------------------------------------|----------|-----------------|---------|---------|----------|---------|------------------|---------|---------|---------|---------|---------|
|                  | cost     | size                                   |          | alcohol reputat | color   | aroma   | taste    | rnd1    | rnd <sub>2</sub> | rnd3    | rnd4    | rnd5    | rnd6    | rnd7    |
| cost             | 25.67    | $-17.54$                               | $-10.39$ | $-7.39$         | $-0.55$ | 9.10    | $-18.10$ | 0.62    | 0.91             | 0.06    | $-0.74$ | $-1.00$ | 0.10    | 0.38    |
| size             | $-17.54$ | 17.82                                  | 1.77     | 4.62            | 0.86    | $-5.00$ | 12.72    | $-0.54$ | $-0.66$          | $-0.01$ | 0.57    | 0.87    | $-0.40$ | $-0.51$ |
| <b>alcohol</b>   | $-10.39$ | 1.77                                   | 11.41    | 4.48            | $-2.84$ | $-4.04$ | 8.98     | $-0.48$ | $-0.17$          | $-0.04$ | 0.27    | 0.30    | 0.29    | 0.37    |
| reputat          | $-7.39$  | 4.62                                   | 4.48     | 4.39            | $-0.88$ | $-2.60$ | 7.21     | $-0.33$ | $-0.31$          | 0.15    | 0.23    | 0.28    | 0.06    | $-0.07$ |
| color            | $-0.55$  | 0.86                                   | $-2.84$  | $-0.88$         | 6.82    | $-2.73$ | $-3.15$  | 0.13    | $-0.43$          | $-0.13$ | $-0.34$ | 0.02    | 0.25    | $-0.63$ |
| aroma            | 9.10     | $-5.00$                                | $-4.04$  | $-2.60$         | $-2.73$ | 8.83    | $-8.91$  | 0.09    | 0.31             | $-0.20$ | 0.11    | $-0.51$ | 0.18    | 0.22    |
| taste            | $-18.10$ | 12.72                                  | 8.98     | 7.21            | $-3.15$ | $-8.91$ | 20.11    | $-0.48$ | $-0.39$          | 0.41    | 0.29    | 0.92    | $-0.50$ | 0.14    |
| rnd1             | 0.62     | $-0.54$                                | $-0.48$  | $-0.33$         | 0.13    | 0.09    | $-0.48$  | 1.16    | $-0.05$          | 0.04    | 0.11    | $-0.25$ | $-0.15$ | 0.03    |
| rnd <sub>2</sub> | 0.91     | $-0.66$                                | $-0.17$  | $-0.31$         | $-0.43$ | 0.31    | $-0.39$  | $-0.05$ | 1.09             | 0.03    | $-0.08$ | $-0.08$ | $-0.08$ | $-0.01$ |
| rnd3             | 0.06     | $-0.01$                                | $-0.04$  | 0.15            | $-0.13$ | $-0.20$ | 0.41     | 0.04    | 0.03             | 1.08    | $-0.18$ | 0.09    | $-0.11$ | 0.00    |
| Irnd4            | $-0.74$  | 0.57                                   | 0.27     | 0.23            | $-0.34$ | 0.11    | 0.29     | 0.11    | $-0.08$          | $-0.18$ | 1.17    | $-0.11$ | 0.00    | $-0.06$ |
| rnd5             | $-1.00$  | 0.87                                   | 0.30     | 0.28            | 0.02    | $-0.51$ | 0.92     | $-0.25$ | $-0.08$          | 0.09    | $-0.11$ | 1.13    | 0.07    | $-0.01$ |
| Irnd6            | 0.10     | $-0.40$                                | 0.29     | 0.06            | 0.25    | 0.18    | $-0.50$  | $-0.15$ | $-0.08$          | $-0.11$ | 0.00    | 0.07    | 1.11    | 0.01    |
| rnd7             | 0.38     | $-0.51$                                | 0.37     | $-0.07$         | $-0.63$ | 0.22    | 0.14     | 0.03    | $-0.01$          | 0.00    | $-0.06$ | $-0.01$ | 0.01    | 1.10    |

**Inverse of the correlation matrix**

#### **Figure 5 - Inverse of the correlation matrix**

For 'cost', we obtain the uniqueness as follow  $u_{cost} = \frac{1}{2\pi}$  $\frac{1}{25.67}$  = 0.04; and then the prior communality  $R_{cost}^2 = 1 - 0.04 = 0.96$ . We use the following commands under R.

```
#uniqueness
d2 <- 1/diag(inv.beer.cor)
print(d2)
#prior communalities
init.comm <- 1-d2
print(init.comm)
```
The obtained values are:

```
R R Console
                                                                                                                   \begin{array}{c|c|c|c|c} \hline \multicolumn{3}{c|}{\textbf{H}} & \multicolumn{3}{c|}{\textbf{H}} & \multicolumn{3}{c|}{\textbf{H}} & \multicolumn{3}{c|}{\textbf{H}} & \multicolumn{3}{c|}{\textbf{H}} & \multicolumn{3}{c|}{\textbf{H}} & \multicolumn{3}{c|}{\textbf{H}} & \multicolumn{3}{c|}{\textbf{H}} & \multicolumn{3}{c|}{\textbf{H}} & \multicolumn{3}{c|}{\textbf{H}} & \multicolumn{3}{c|}{\textbf{H}} & \multicolumn{3}{c|}{\textbf{H> d2 <- 1/diag(inv.beer.cor)
> print (d2)
                           size
                                       alcohol
                                                          reputat
                                                                                color
         cost
                                                                                                   aroma
                                                                                                                     taste
0.03895001 0.05611313 0.08766377 0.22768073 0.14671970 0.11319932 0.04973029
                           rnd2
                                             rnd3
                                                               rnd4
                                                                                 rnd5
                                                                                                    rnd6
                                                                                                                       rnd7rnd1
0.86174167 0.91504656 0.92642532 0.85759860 0.88855600 0.90371677 0.91313601
> #prior communalities
> init.comm <-1-d2> print (init.comm)
         cost size
                                        alcohol
                                                          reputat
                                                                              color
                                                                                                   aroma
                                                                                                                     taste
0.96104999 0.94388687 0.91233623 0.77231927 0.85328030 0.88680068 0.95026971
                                                                                                                                   티
                                             rnd3
                                                                rnd4rnd5rnd1
                           rnd2
                                                                                                     rnd6
                                                                                                                       rnd70.13825833 0.08495344 0.07357468 0.14240140 0.11144400 0.09628323 0.08686399
```
We insert these values into the main diagonal of the correlation matrix **C** to obtain the matrix **F**:

```
#new version of the correlation matrix
beer.cor.pfa <- beer.cor
#replace the values of the main diagonal
diag(beer.cor.pfa) <- init.comm
#the trace of the matrix F
print(sum(diag(beer.cor.pfa)))
```
Thus, the values of the matrix F are defined as follow:

$$
f_{ij} = \begin{cases} c_{ij}, & \text{if } i \neq j \\ R_i^2, & \text{if } i = j \end{cases}
$$

The trace of the matrix is  $\sum_{i=1}^{p} R_i^2$  $\frac{p}{j=1}R_j^2$  =**7.0137**. This is the total amount of information that we want to decompose in the principal factor analysis process.

Eigenvalues. We diagonalize the matrix **F** to obtain the eigenvalues<sup>8</sup>.

```
#eigenvalues
eig.pfa <- eigen(beer.cor.pfa)
print("eigenvalues")
print(eig.pfa$values)
#screeplot
plot(1:14,eig.pfa$values,type="b")
```
Of course, we obtain the same values with SAS.

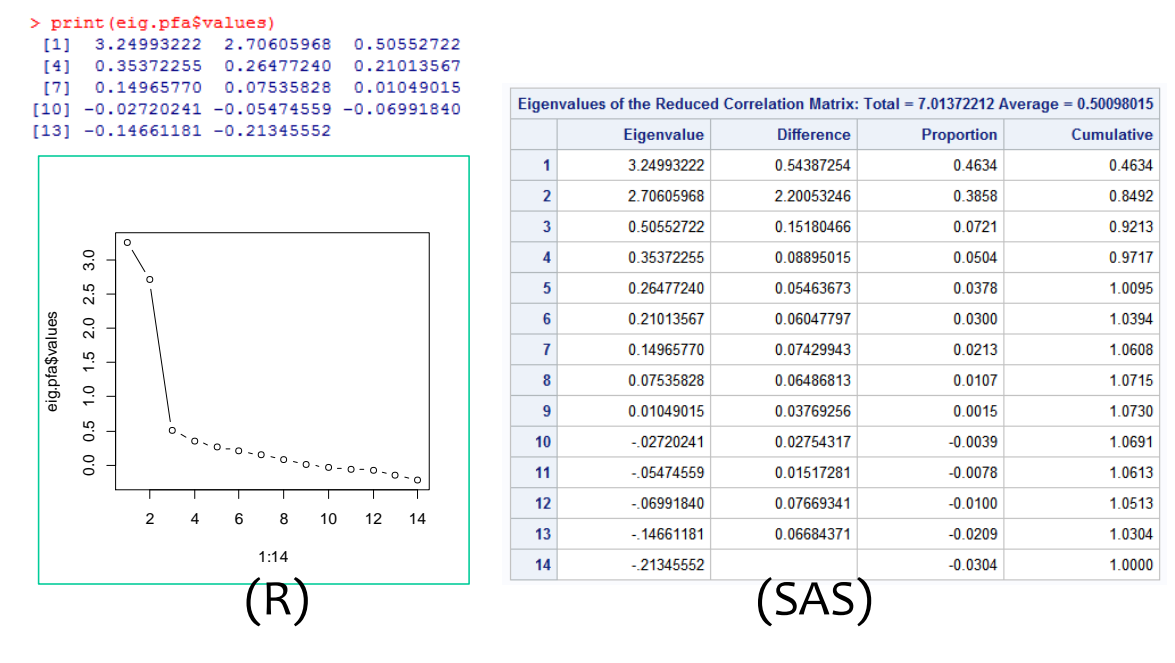

Some eigenvalues are negative. This is not surprising. Contrary to the correlation matrix **C**, **F** is not semi-definite positive. Up to the  $4<sup>th</sup>$  one, the factors explain the shared variance because the sum of the eigenvalues does not exceed the matrix trace. From the  $5<sup>th</sup>$  one, the intrinsic variance of the variables influences the factors. So, it is necessary to subtract eigenvalues (from the  $10<sup>th</sup>$  factor) in order that the sum of all the eigenvalues is equal to the matrix trace (the total amount of information that we want analyze).

<sup>8</sup> With SAS, we set the following commands (the option "priors = smc" is essential): **proc factor** data = mesdata.beer\_rnd method=principal

```
priors=smc
msa
nfactors=2
score;
run;
```
**.** 

Clearly, selecting two factors is the right solution on our dataset. The gap between the 2nd eigenvalue and the 3rd one is very high in the scree plot. The first two factors explain 84.92% of the shared variance between the variables. This result was not as obvious for the principal component analysis (we hesitated between 2 and 3 factors[; Figure 2\)](#page-3-0).

**Loadings or Factor pattern.** Again, we calculate the loadings for the first two factors.

```
#loadings
loadings.pfa <- matrix(0,nrow=nrow(beer.cor.pfa),ncol=2)
for (j in 1:2){
   loadings.pfa[,j] <- sqrt(abs(eig.pfa$values[j]))*eig.pfa$vectors[,j]
}
rownames(loadings.pfa) <- colnames(beer.data)
print(round(loadings.pfa,5))
```
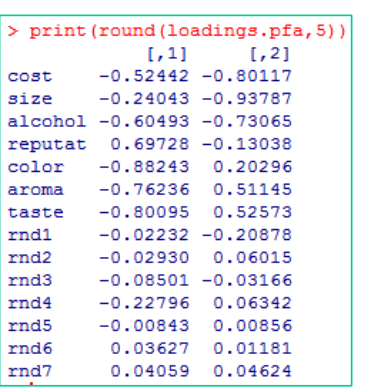

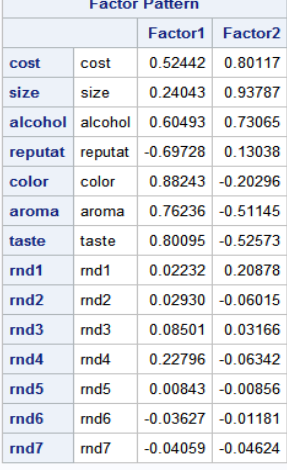

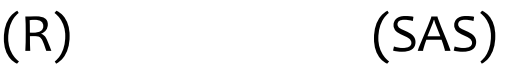

**Figure 6 - "Loadings" – Principal Factor Analysis**

<span id="page-10-0"></span>**Loadings ≠ corrélation**. Unlike the principal component analysis, the loadings do not correspond to the correlations between the variables and the factors in the principal factor analysis. These are rather the standardized coefficients of the regression of the factors on the variables<sup>9</sup>. Fortunately, the reading of the loadings is similar in practice. They enable to interpret the factors.

**Communalities**. The communalities allow to compare the amount of information reproduced for each variable on the selected factors with the amount of information initially workable (the shared variance for each variable).

```
#prior and estimated communalities for the 2 first factors
comm.pfa \leftarrow apply(loadings.pfa, 1, function(x){sum(x^2)})
names(comm.pfa) <- colnames(beer.data)
print(round(cbind(init.comm,comm.pfa),5))
```
The quality of the representation for the "real" variables (cost,..., taste) is good on the two first factors. These factors are enough to understand the relations between the variables.

 $\overline{\phantom{a}}$ 

<sup>9</sup> Voir<http://www.yorku.ca/ptryfos/f1400.pdf>

|       |                         | > print(round(cbind(init.comm,comm.pfa),5)) |
|-------|-------------------------|---------------------------------------------|
|       | init.comm comm.pfa      |                                             |
| cost  |                         | 0.96105 0.91688                             |
| size  |                         | 0.94389 0.93740                             |
|       | alcohol 0.91234 0.89979 |                                             |
|       | reputat 0.77232 0.50319 |                                             |
| color | 0.85328 0.81988         |                                             |
| aroma |                         | 0.88680 0.84278                             |
| taste | 0.95027 0.91791         |                                             |
| rnd1  |                         | 0.13826 0.04409                             |
| rnd2  |                         | $0.08495$ 0.00448                           |
| rnd3  |                         | 0.07357 0.00823                             |
| rnd4  |                         | 0.14240 0.05599                             |
| rnd5  |                         | $0.11144$ $0.00014$                         |
| rnd6  |                         | $0.09628$ $0.00145$                         |
| rnd7  | 0.08686                 | 0.00379                                     |

**Figure 7 – Initial and estimated communalities - PFA**

<span id="page-11-0"></span>We note that the sum of the two first eigenvalues is equal to the sum of the estimated communalities of the variables.

```
> print (sum (comm.pfa))
[1] 5.955992> sum(eig.pfa$values[1:2])
[1] 5.955992
```
**Factor scores.** Again, the factor scores coefficients allow the calculation the coordinates of the individuals.

```
#factor scores
print("factor scores")
fscores.pfa <- inv.beer.cor%*%loadings.pfa
print(round(fscores.pfa,5))
```
Our results are consistent with those of SAS.

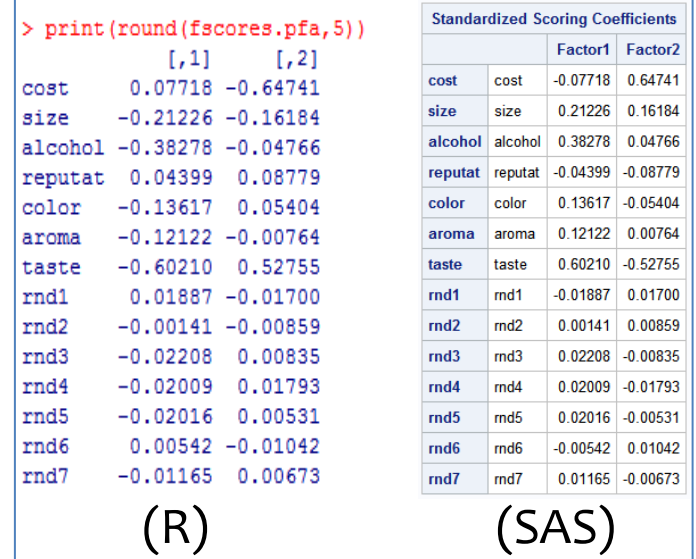

**Contributions of the variables "rnd"**. When we calculate the contribution of the variables RND on the factors, we note that they are considerably lowered (0.30% vs. 3.37 for the PCA for the  $1<sup>st</sup>$  factor; 0.13% vs. 4.08% for the  $2^{nd}$  one). This is one of the main benefits of the PFA against the PCA in our context. The influence of the variables which are not related to the others is reduced.

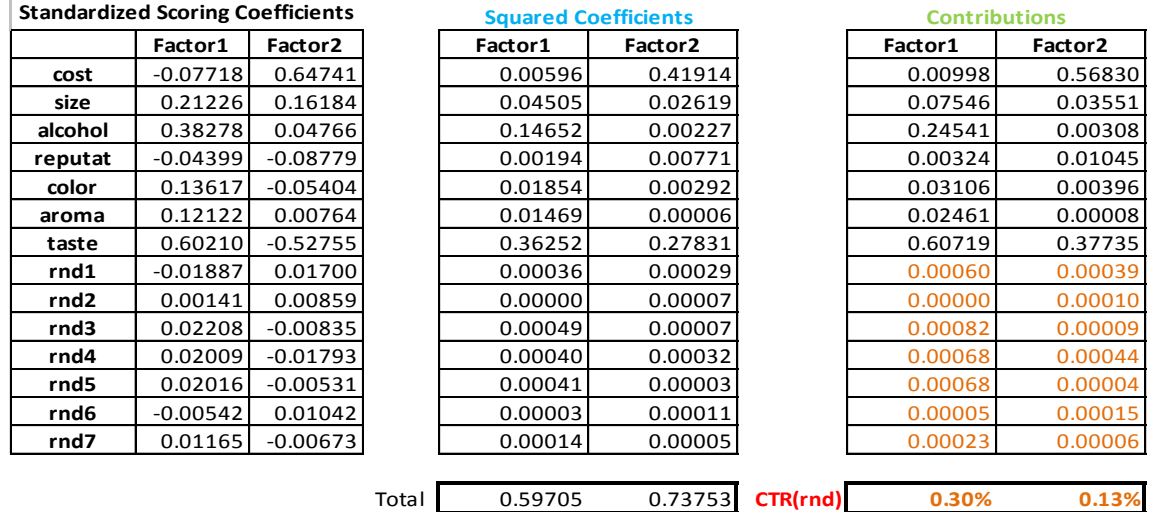

**Accuracy of the factors**. The factors have a theoretical unit variance. But because we work on a sample, we have no guarantee to obtain the unit variance on the dataset. The computed variances of the factors indicate their reliability. A sample variance near to 1 is desirable.

For the two first factors, we obtain theses variance by summing the product between the factor scores coefficients and the loadings. We use the following program for R:

```
#variance of the scores
vscores <- numeric(2)
for (j in 1:2){
 vscores[j] <- sum(fscores.pfa[,j]*loadings.pfa[,j])
}
print(round(vscores,5))
```
We obtain for R and SAS:

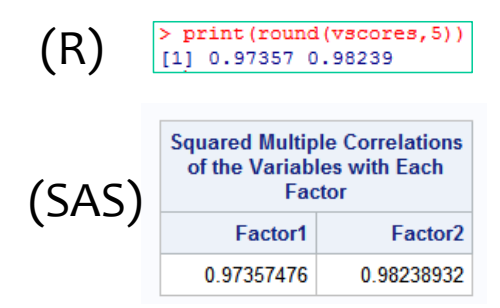

SAS calls these values "squared multiple correlations of the variables with each factors" because they correspond also to the squared correlations between the theoretical latent variable defined on the population and the factors estimated on the sample.

A high value reveals a good reliability of the factor ( $\geq 0.7$  according to some references). We observe that we can have confident in the two first factors from the PFA on our dataset.

If we compute the first 5 factors, we note that starting from the third factor, the results are not really convincing. Obviously, two factors is the right solution for our dataset.

| <b>Scoring Coefficients Estimated by Regression</b><br><b>Squared Multiple Correlations of the Variables with Each Factor</b> |                     |            |                     |  |  |  |  |  |  |  |  |
|----------------------------------------------------------------------------------------------------|---------------------|------------|---------------------|--|--|--|--|--|--|--|--|
| Factor <sub>2</sub>                                                                                                    | Factor <sub>3</sub> | Factor4    | Factor <sub>5</sub> |  |  |  |  |  |  |  |  |
| 0.98238932<br>0.97357476                                                                                                    | 0.65231496          | 0.41287901 | 0.32996949          |  |  |  |  |  |  |  |  |
|                                                                                                    |                     |            |                     |  |  |  |  |  |  |  |  |

**Figure 8 - Variance of the 5 first factors - PFA**

# <span id="page-13-2"></span>**3.3 An iterative approach for Principal Factor Analysis**

There is an iterative method for the principal factor analysis. We specify the number of factors used for the analysis. The previous approach is the first step of the algorithm. Then, we replace the initial communalities with the estimated communalities in the matrix F. We compute again the factors. The process is stopped when estimated communalities is stable [\(SAS\)](http://www.ats.ucla.edu/stat/sas/output/factor.htm) or when we reach a certain number of iterations [\(SPSS\)](http://pic.dhe.ibm.com/infocenter/spssstat/v21r0m0/index.jsp?topic=%2Fcom.ibm.spss.statistics.help%2Falg_factors_axis.htm).

Sometimes, the estimated communality of a variable can exceed 1 is some circumstances. This is the "Heywood problem". That means that there are inconsistencies in the process. There are many reasons for that, among other things because we have selected a wrong number of factors<sup>10</sup>.

# <span id="page-13-1"></span>**3.4 Harris principal factor analysis (Harris)**

The Harris' approach works also on a modified version of the correlation matrix. We are concerned with the shared variance also. We increase the correlations between the variables when they (either or both) are highly related to the others. In concrete terms, we start from the matrix F for the principal factor analysis [\(Figure 1\)](#page-2-0), we weight the values with the uniqueness of the variables:

$$
h_{ij} = \frac{f_{ij}}{\sqrt{u_i \times u_j}}
$$

For our dataset, the computed matrix H is [\(Figure 9\)](#page-13-0):

|                   | cost    | size    |         | alcohol reputat | color   | aroma   | taste   | rnd1    | rnd <sub>2</sub> | rnd3    | rnd4    | rnd <sub>5</sub> | rnd <sub>6</sub> | rnd7    |
|-------------------|---------|---------|---------|-----------------|---------|---------|---------|---------|------------------|---------|---------|------------------|------------------|---------|
| cost              | 24.67   | 18.79   | 15.01   | $-1.86$         | 4.24    | $-0.42$ | 1.23    | 0.91    | $-0.27$          | 0.17    | 0.55    | $-0.01$          | $-0.12$          | $-0.33$ |
| size              | 18.79   | 16.82   | 11.74   | $-0.54$         | 0.16    | $-3.59$ | $-5.82$ | 0.94    | $-0.16$          | 0.26    | $-0.10$ | $-0.17$          | 0.00             | $-0.12$ |
| alcohol           | 15.01   | 11.74   | 10.41   | $-2.55$         | 3.51    | 0.98    | 0.85    | 0.66    | $-0.10$          | 0.32    | 0.28    | 0.00             | $-0.28$          | $-0.29$ |
| reputat           | $-1.86$ | $-0.54$ | $-2.55$ | 3.39            | $-2.87$ | $-3.25$ | $-5.89$ | 0.12    | 0.12             | $-0.21$ | $-0.34$ | 0.09             | $-0.10$          | 0.20    |
| color             | 4.24    | 0.16    | 3.51    | $-2.87$         | 5.82    | 6.39    | 9.42    | $-0.04$ | 0.29             | 0.17    | 0.69    | 0.07             | $-0.23$          | 0.15    |
| aroma             | $-0.42$ | $-3.59$ | 0.98    | $-3.25$         | 6.39    | 7.83    | 11.54   | $-0.14$ | 0.21             | 0.13    | 0.49    | 0.12             | $-0.16$          | $-0.04$ |
| taste             | 1.23    | $-5.82$ | 0.85    | $-5.89$         | 9.42    | 11.54   | 19.11   | $-0.40$ | 0.16             | $-0.02$ | 1.00    | $-0.06$          | 0.13             | $-0.19$ |
| md1               | 0.91    | 0.94    | 0.66    | 0.12            | $-0.04$ | $-0.14$ | $-0.40$ | 0.16    | 0.08             | $-0.05$ | $-0.12$ | 0.21             | 0.12             | $-0.04$ |
| Irnd <sub>2</sub> | $-0.27$ | $-0.16$ | $-0.10$ | 0.12            | 0.29    | 0.21    | 0.16    | 0.08    | 0.09             | $-0.01$ | 0.07    | 0.07             | 0.06             | 0.08    |
| md3               | 0.17    | 0.26    | 0.32    | $-0.21$         | 0.17    | 0.13    | $-0.02$ | $-0.05$ | $-0.01$          | 0.08    | 0.18    | $-0.08$          | 0.08             | 0.02    |
| Irnd4             | 0.55    | $-0.10$ | 0.28    | $-0.34$         | 0.69    | 0.49    | 1.00    | $-0.12$ | 0.07             | 0.18    | 0.17    | 0.10             | $-0.02$          | 0.08    |
| md5               | $-0.01$ | $-0.17$ | 0.00    | 0.09            | 0.07    | 0.12    | $-0.06$ | 0.21    | 0.07             | $-0.08$ | 0.10    | 0.13             | $-0.09$          | 0.01    |
| Irnd <sub>6</sub> | $-0.12$ | 0.00    | $-0.28$ | $-0.10$         | $-0.23$ | $-0.16$ | 0.13    | 0.12    | 0.06             | 0.08    | $-0.02$ | $-0.09$          | 0.11             | $-0.02$ |
| Irnd7             | $-0.33$ | $-0.12$ | $-0.29$ | 0.20            | 0.15    | $-0.04$ | $-0.19$ | $-0.04$ | 0.08             | 0.02    | 0.08    | 0.01             | $-0.02$          | 0.10    |

**Figure 9 - Matrix H for Harris Principal Factor Analysis**

<span id="page-13-0"></span>For instance, the correlation between cost and size is rather high: 0.88. In addition, the proportion of the variance of cost (size) explained by the other varibles is  $R^2_{\text{cost}} = 0.961$  ( $R^2_{\text{size}} = 0.944$ ). Both are

 $\overline{\phantom{a}}$ 

<sup>10</sup> See<http://v8doc.sas.com/sashtml/stat/chap26/sect21.htm>

highly related to the other variables. We calculate the uniqueness:  $u_{\text{cost}} = 0.039$  and  $u_{\text{size}} = 0.056$ . Thus, the relation between 'cost' and 'size' is more intense in the matrix H:

$$
h_{cost, size} = \frac{0.88}{\sqrt{0.039 \times 0.056}} = 18.79
$$

We observe the same groups as above in the matrix H. But here, the discrepancy between the values is higher, especially the values of relations between the original variables compared with those of relations with and between variables generated randomly. The analysis should exploit this property during the calculation of the factors.

For R, we use the formulas available online [\(SPSS,](http://publib.boulder.ibm.com/infocenter/spssstat/v20r0m0/index.jsp?topic=%2Fcom.ibm.spss.statistics.help%2Falg_factor_kaiser.htm) *"Image (Kaiser, 1963)"*; [SAS,](http://v8doc.sas.com/sashtml/stat/chap26/sect6.htm#factorproc) *"Harris, 1962")*<sup>11</sup> :

```
#see SPSS and SAS online documentation
S <- matrix(0,nrow=nrow(beer.cor),ncol=ncol(beer.cor))
diag(S) \leq - sqrt(1/diag(inv.beer.cor))
inv.S < - solve(S)beer.cor.harris <- beer.cor
diag(beer.cor.harris) <- init.comm
beer.cor.harris <- inv.S%*%beer.cor.harris%*%inv.S
print("matrix to diagonalize")
print(round(beer.cor.harris,2))
print("trace of the matrix")
print(sum(diag(beer.cor.harris)))
```
The trace of the matrix is [**Tr(H) = 88.87841**].

```
[1] "matrix to diagonalize"
> print (round (beer.cor.harris, 2))
       1.11[2] [3] [4][7,5] [7,6] [7][0, 8] [0, 9] [0, 10] [0, 11] [0, 12] [0, 13] [0, 14]11.1 24.67 18.79 15.01 -1.86 4.24 -0.42 1.23 0.91 -0.27 0.17 0.55 -0.01 -0.12 -0.33
 [2,] 18.79 16.82 11.74 -0.54 0.16 -3.59 -5.82 0.94 -0.16 0.26 -0.10 -0.17 0.00 -0.12
 [3,] 15.01 11.74 10.41 -2.55 3.51 0.98 0.85 0.66 -0.10 0.32 0.28 0.00 -0.28 -0.29
 [4,] -1.86 -0.54 -2.55 3.39 -2.87 -3.25 -5.89 0.12 0.12 -0.21 -0.34
                                                                        0.09 - 0.100.20\begin{bmatrix} 5 \\ 1 \end{bmatrix} 4.24 0.16 3.51 -2.87 5.82 6.39 9.42 -0.04 0.29 0.17 0.69 0.07 -0.23 0.15
 [6,] -0.42 -3.59 0.98 -3.25 6.39 7.83 11.54 -0.14 0.21 0.13 0.49 0.12 -0.16 -0.04
 [7,] 1.23 -5.82 0.85 -5.89 9.42 11.54 19.11 -0.40 0.16 -0.02 1.00 -0.06 0.13 -0.19
      0.91 0.94
                  0.66 0.12 -0.04 -0.14 -0.40 0.160.08 - 0.05 - 0.120.210.12 - 0.0418,1[9, ] -0.27 -0.16 -0.10 0.12 0.29 0.21 0.16 0.080.09 - 0.01 0.070.070.06 0.08
[10, 1 \ 0.17 \ 0.26 \ 0.32 \ -0.21 \ 0.17 \ 0.13 \ -0.02 \ -0.05 \ -0.01 \ 0.08 \ 0.18 \ -0.08 \ 0.08 \ 0.02[11,] 0.55 -0.10 0.28 -0.34 0.69 0.49 1.00 -0.12 0.07 0.18 0.17 0.10 -0.02 0.08
[12,] -0.01 -0.17 0.00 0.09 0.07 0.12 -0.06 0.21 0.07 -0.08 0.10 0.13 -0.09 0.01
[13,] -0.12 \quad 0.00 -0.28 -0.10 -0.23 -0.16 \quad 0.13 \quad 0.120.06 0.08 -0.02 -0.09 0.11 -0.02[14, 1 -0.33 -0.12 -0.29 0.20 0.15 -0.04 -0.19 -0.04 0.08 0.02 0.08 0.01 -0.02 0.10> print ("trace of the matrix")
[1] "trace of the matrix"
> print(sum(diag(beer.cor.harris)))
[1] 88.87841
```
**Eigenvalues**. We diagonalize H:

 $\overline{\phantom{a}}$ 

<sup>&</sup>lt;sup>11</sup> We submit the following commands under SAS:

**proc factor** data = mesdata.beer\_rnd method=harris msa nfactors=**2** score; **run**;

```
#diagonalization
Eig.harris <- eigen(beer.cor.harris)
print("eigenvalues")
print(eig.harris$values)
```
Here also, we know why we can obtain negative eigenvalues (see section [3.2\)](#page-7-1). The most interesting information is that the gap between the 2nd and the 3rd eigenvalues is really high. Undoubtedly, the choice of two factors is the right solution for our dataset. We dispose of 95.52% of the available information (shared between the variables) on the two first factors  $(50.078 + 34.815)$  / 88.878 = 0.9552].

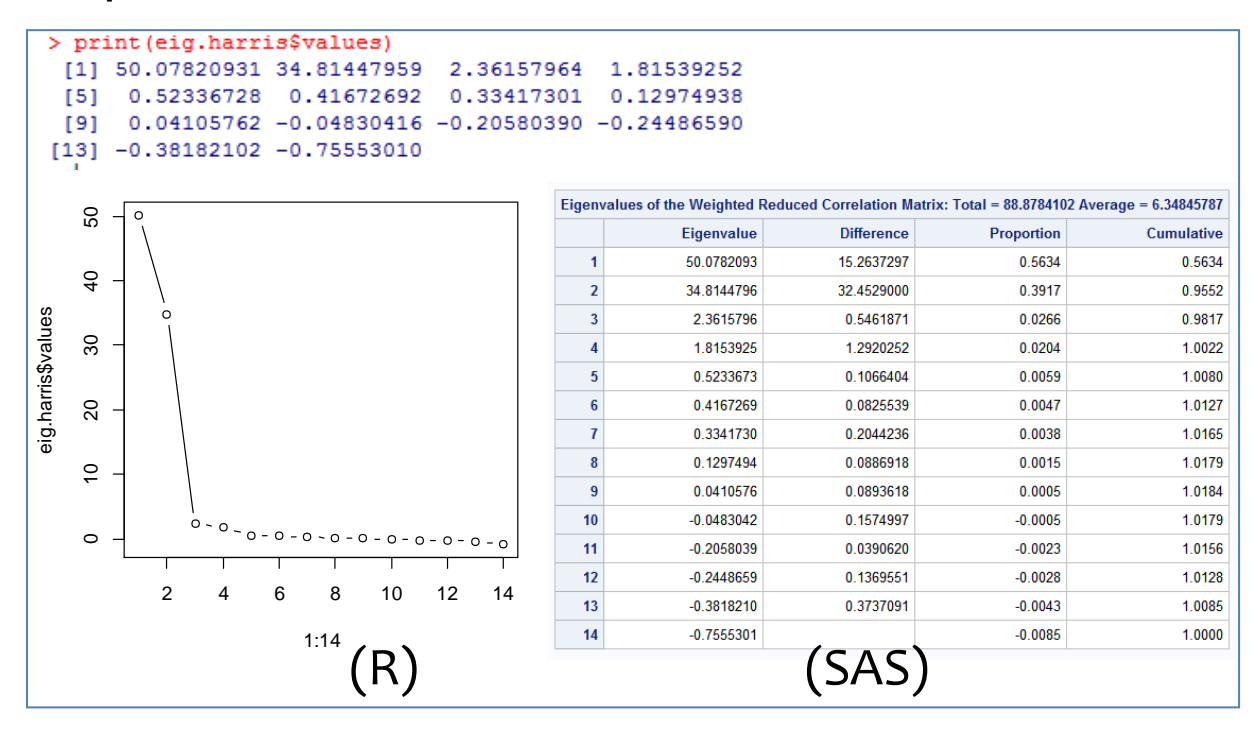

**Loadings or Factor pattern**. This table is again used for the interpretation of the factors. The formula is slightly modified because we must take into account the uniqueness  $u_i$  of the variables:

```
#loadings
loadings.harris <- matrix(0,nrow=nrow(beer.cor.harris),ncol=2)
for (i \text{ in } 1:2) {
loadings.harris[,j] <- sqrt(eig.harris$values[j])*eig.harris$vectors[,j]*sqrt(d2)
}
print("loadings for the 2 first factors")
rownames(loadings.harris) <- colnames(beer.data)
print(round(loadings.harris,5))
```
The two groups of the variables are strongly highlighted with the Harris approach. Definitely, the randomly generated variables (RND) are not relevant.

The association of the variables with the factors is more clear, without need to rotate the factors (we will see below the factor rotation techniques, section [4\)](#page-18-0).

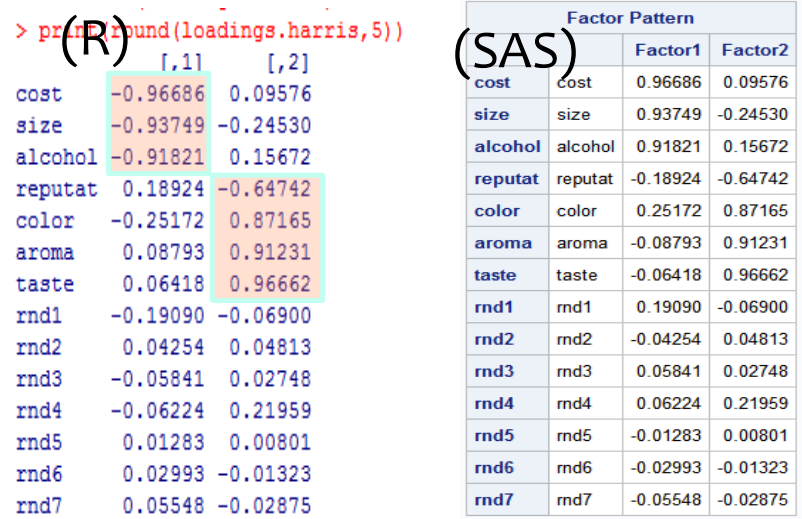

**Unweighted variance**. The weighted variance corresponds to the eigenvalue. SAS provides also the unweighted variance. This is the sum of the squared values of the loadings. Here, we obtain **2.81752** and **3.09661** for the first and the second factor.

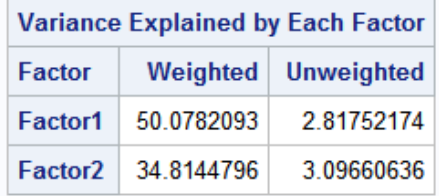

We can calculate easily these values with R.

```
#unweighted variance explained
unweighted.var.harris \leq apply(loadings.harris, 2, function(x){sum(x^2)})
print(round(unweighted.var.harris,5))
```
**Communalities**. We add up the squared values of loadings per variable on the selected factors to obtain the communalities.

```
#communalities
print("communalities for the 2 first factors")
comm.harris <- apply(loadings.harris, 1, function(x){sum(x^2)})
print(round(cbind(init.comm,comm.harris),5))
```
We can compare these values with the initial communalities to evaluate the quality of representation of each variable.

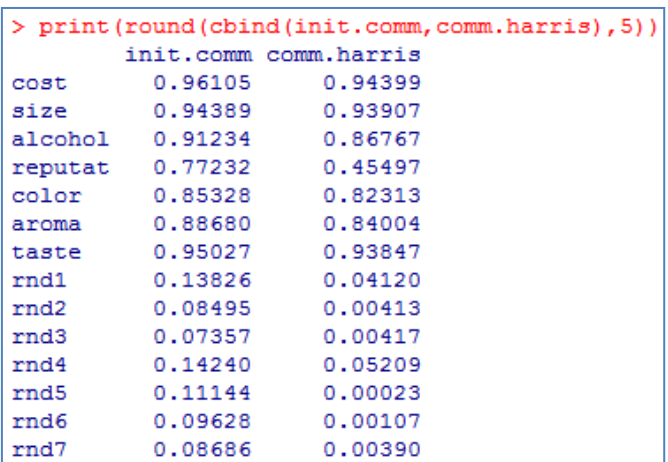

**Factor scores**. The factor scores are computed like for the principal factor analysis.

```
#factor scores
print("factor scores")
fscores.harris <- inv.beer.cor%*%loadings.harris
print(round(fscores.harris,5))
#variance of the scores
vscores.harris <- numeric(2)
for (j in 1:2){
vscores.harris[j] <- sum(fscores.harris[,j]*loadings.harris[,j])
}
print(round(vscores.harris,5))
```
R and SAS are also consistent here.

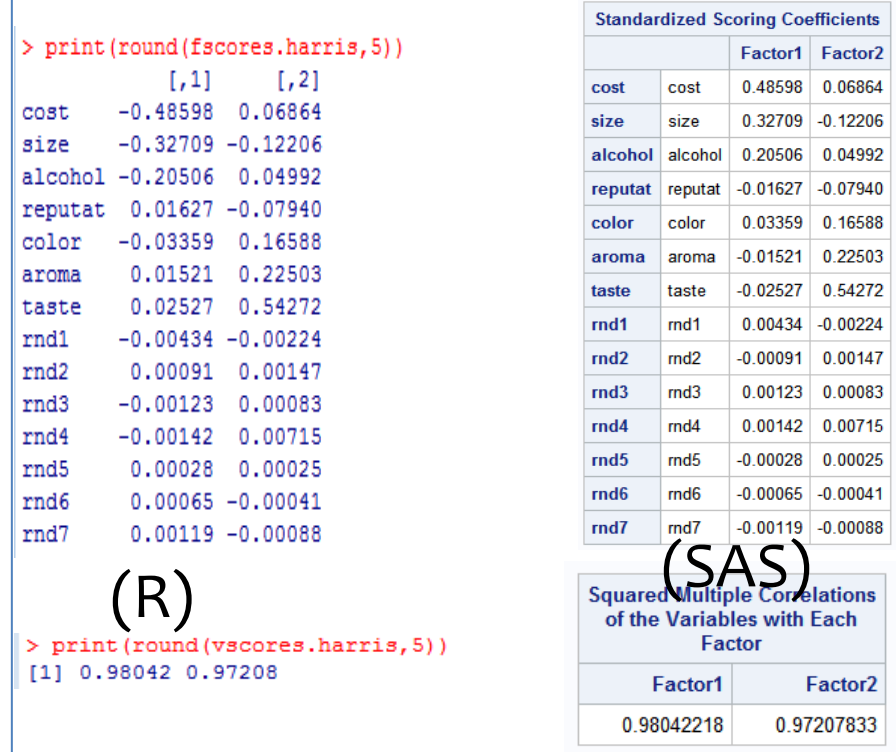

**Contribution of the variables to the factors**. The factor scores coefficients allows to obtain the relative influence of the variables on the factors.

We observe that the influence of the randomly generated variables (RND) on the first two factors is near zero. This is the desirable result that we expect since the beginning of this tutorial.

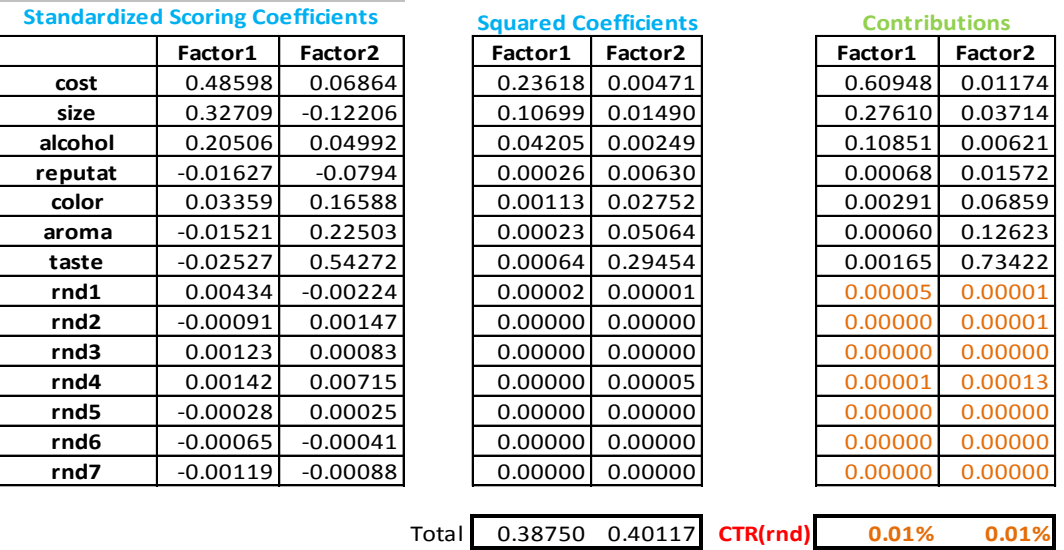

# **3.5 Comparison of the three approaches**

The tables of loadings and contributions are the tools that we use to compare the approaches studied in this paper. We observe that they provide similar results [\(Figure 10\)](#page-18-1).

|                  | <b>Factor Pattern - PCA</b> |            |                  | <b>Factor Pattern - PFA</b> |                     |                  | <b>Factor Pattern - Harris</b> |            |  |  |
|------------------|-----------------------------|------------|------------------|-----------------------------|---------------------|------------------|--------------------------------|------------|--|--|
|                  | Factor1                     | Factor2    |                  | Factor1                     | Factor <sub>2</sub> |                  | Factor1                        | Factor2    |  |  |
| cost             | 0.49678                     | 0.81407    | cost             | 0.52442                     | 0.80117             | cost             | 0.96686                        | 0.09576    |  |  |
| size             | 0.21378                     | 0.94733    | size             | 0.24043                     | 0.93787             | size             | 0.93749                        | $-0.2453$  |  |  |
| alcohol          | 0.58837                     | 0.7616     | alcohol          | 0.60493                     | 0.73065             | alcohol          | 0.91821                        | 0.15672    |  |  |
| reputat          | $-0.73682$                  | 0.11434    | reputat          | $-0.69728$                  | 0.13038             | reputat          | $-0.18924$                     | $-0.64742$ |  |  |
| color            | 0.90757                     | $-0.18174$ | color            | 0.88243                     | $-0.20296$          | color            | 0.25172                        | 0.87165    |  |  |
| aroma            | 0.78387                     | $-0.49557$ | aroma            | 0.76236                     | $-0.51145$          | aroma            | $-0.08793$                     | 0.91231    |  |  |
| taste            | 0.80783                     | $-0.49864$ | taste            | 0.80095                     | $-0.52573$          | taste            | $-0.06418$                     | 0.96662    |  |  |
| rnd1             | 0.01831                     | 0.30272    | rnd1             | 0.02232                     | 0.20878             | rnd1             | 0.1909                         | $-0.069$   |  |  |
| rnd <sub>2</sub> | 0.04235                     | $-0.08543$ | rnd <sub>2</sub> | 0.0293                      | $-0.06015$          | rnd <sub>2</sub> | $-0.04254$                     | 0.04813    |  |  |
| rnd3             | 0.11864                     | 0.04597    | rnd3             | 0.08501                     | 0.03166             | rnd3             | 0.05841                        | 0.02748    |  |  |
| rnd4             | 0.30514                     | $-0.08602$ | rnd4             | 0.22796                     | $-0.06342$          | rnd4             | 0.06224                        | 0.21959    |  |  |
| rnd5             | 0.01361                     | $-0.00533$ | rnd5             | 0.00843                     | $-0.00856$          | rnd5             | $-0.01283$                     | 0.00801    |  |  |
| rnd6             | $-0.04716$                  | $-0.01364$ | rnd6             | $-0.03627$                  | $-0.01181$          | rnd6             | $-0.02993$                     | $-0.01323$ |  |  |
| rnd7             | $-0.05046$                  | $-0.07406$ | rnd7             | $-0.04059$                  | $-0.04624$          | rnd7             | $-0.05548$                     | $-0.02875$ |  |  |

**Figure 10 – Comparison of methods - "Loadings" – Unrotated factors**

<span id="page-18-1"></span>Perhaps, Harris is the more interesting in our context because the contribution of the RND variables is near zero on the selected factors (the two first ones). The groups are immediately identified. However, as we will see in the following section, all the methods are equivalent after the factor rotation process.

# <span id="page-18-0"></span>4 Factor analysis with Tanagra

The principal factor analysis and the Harris approach described above are implemented in Tanagra 1.4.47. In this section, we show how to use them on the "beer\_rnd.xls" dataset. Of course, the results are strictly identical to those R and SAS. Tanagra stands appart from the others by the formatting of the reports. We use also the VARIMA $X<sup>12</sup>$  orthogonal rotation in this section.

### **4.1 Importing the dataset**

We use the add-in "tanagra.xla" to send the dataset from the Excel spreadsheet to Tanagra<sup>13</sup>.

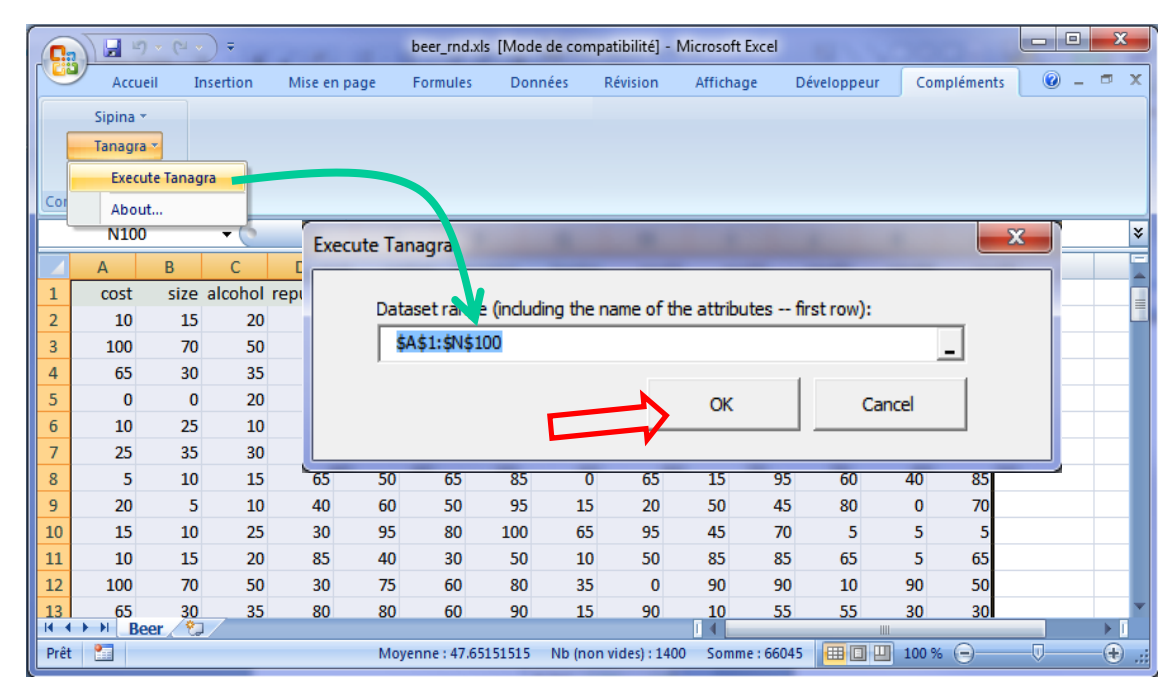

Tanagra is launched and the dataset loaded. We have  $n = 99$  instances and  $p = 14$  variables.

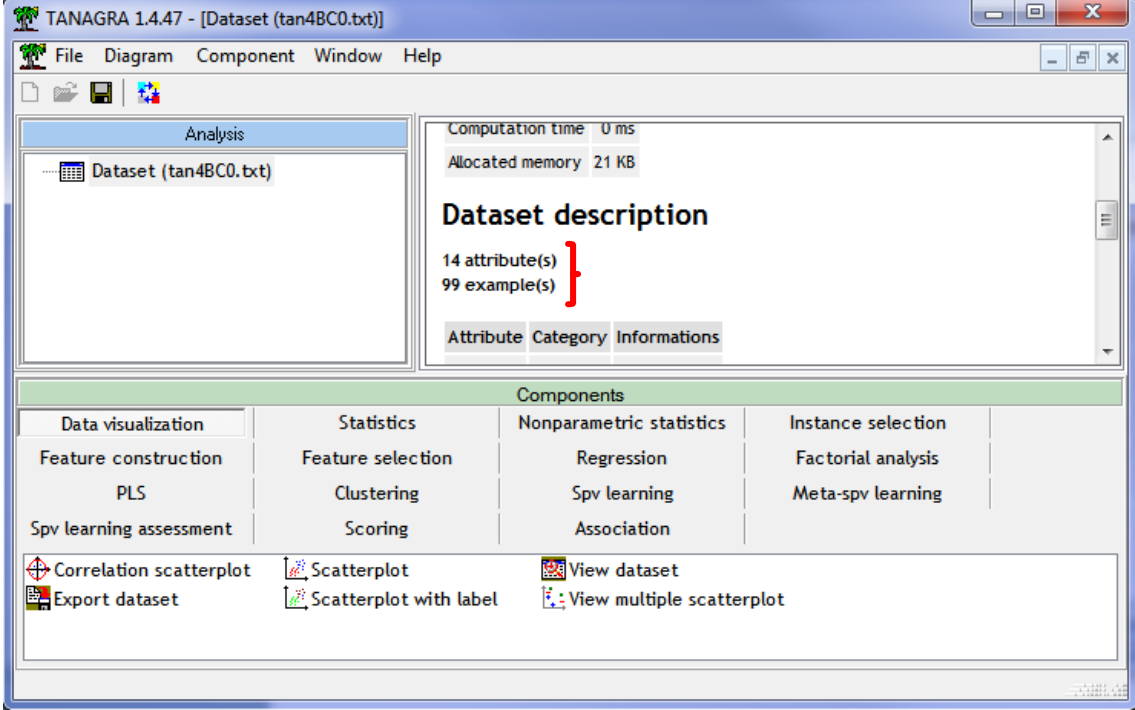

**.** 

<sup>12</sup> <http://data-mining-tutorials.blogspot.fr/2009/12/varimax-rotation-in-principal-component.html>

<sup>13</sup> <http://data-mining-tutorials.blogspot.fr/2010/08/tanagra-add-in-for-office-2007-and.html>

To start the analysis, we must define the role of the variables. We add the DEFINE STATUS component into the diagram. We set all the variables as INPUT.

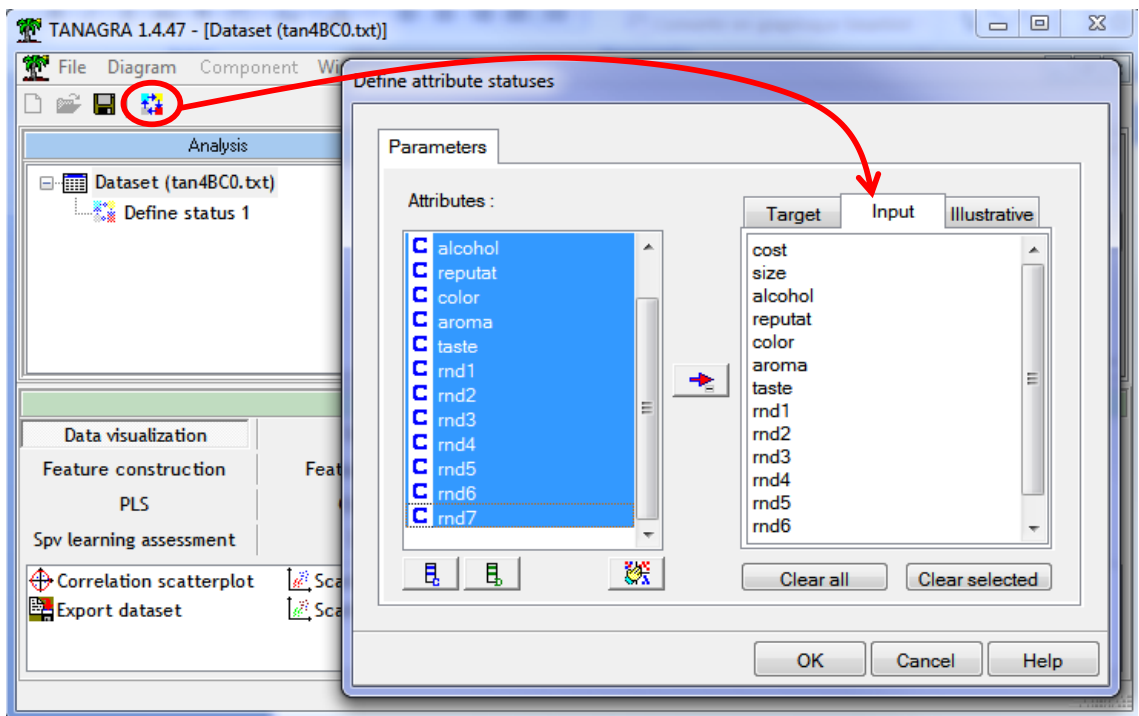

### **4.2 Principal component analysis and VARIMAX rotation**

### **4.2.1 Principal component analysis**

We insert the tool PRINCIPAL COMPONENT ANALYSIS (Factorial Analysis tab) to perform the PCA. We click on the contextual menu PARAMETERS to set the settings.

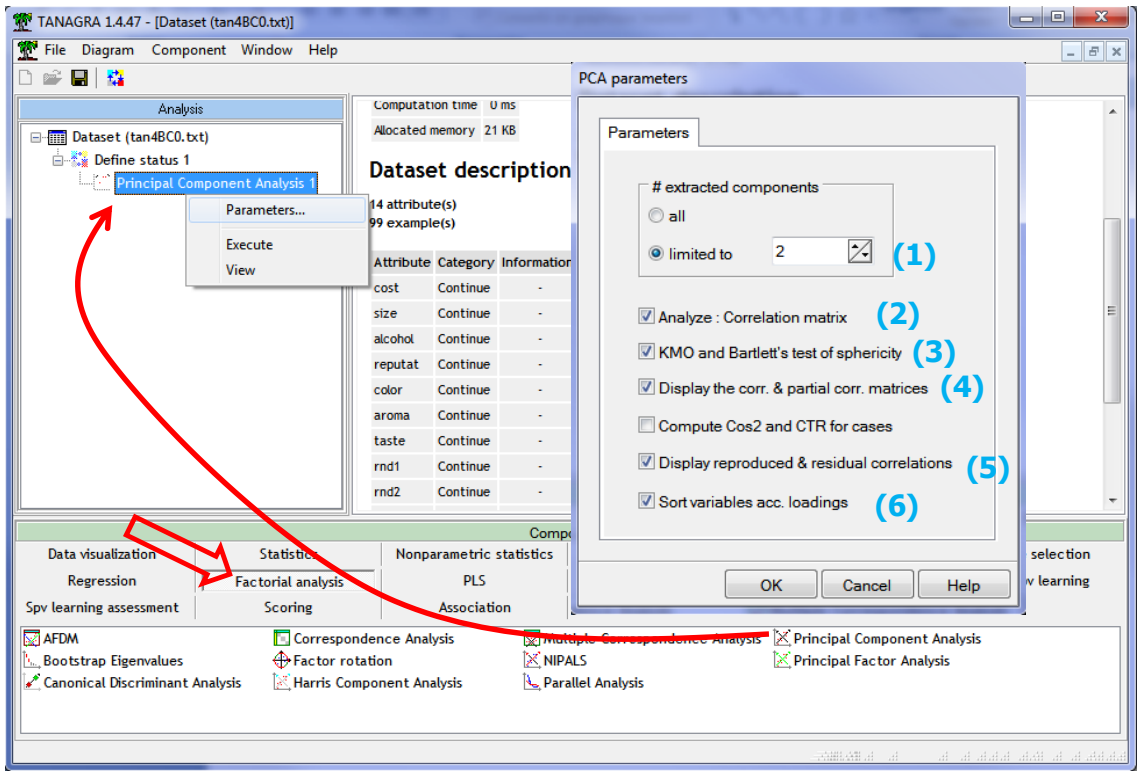

Here are the selected options for our study:

- 1. We select 2 factors.
- 2. We perform a PCA based on the correlation matrix.
- 3. The MSA (measure of sampling adequacy of Kaiser-Mayer-Olkin) and the Bartlett's test for sphericity are computed.
- 4. The correlation matrix and the partial correlation matrix are displayed.
- 5. The reproduced correlations by the selected factors of PCA and the residuals are displayed.
- 6. The variables are sorted according to the loadings into the table. It enables to better identify the group of variables. It is especially useful when the number of variables is large.

We confirm these settings. We obtain the results by clicking on the VIEW menu.

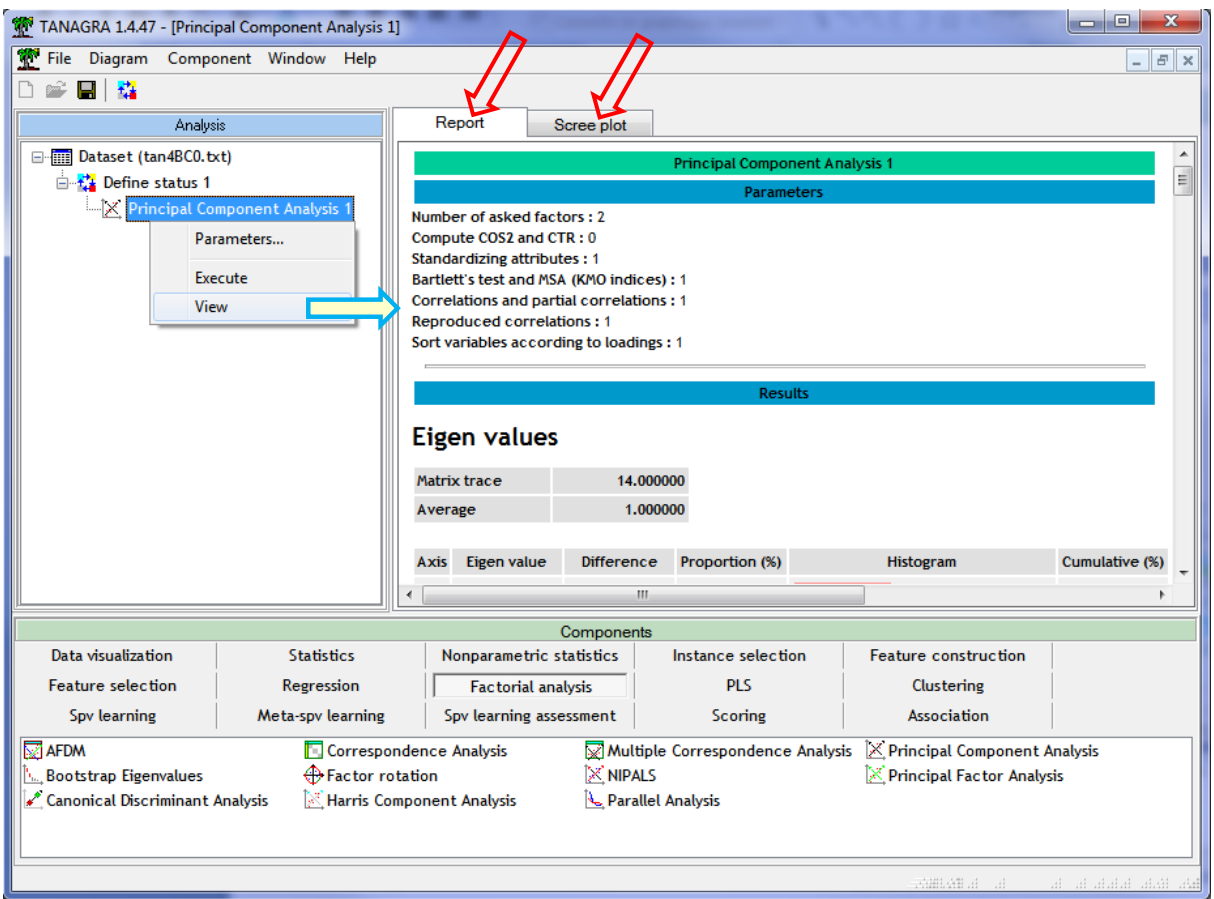

**Eigenvalues**. The table of eigenvalues shows also the proportion of explained variance by the factors.

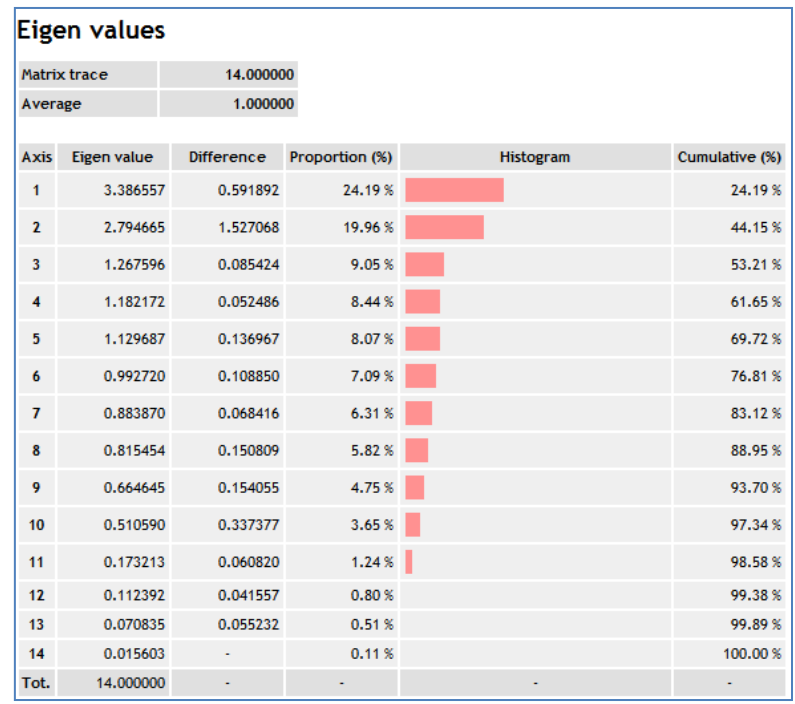

**Scree plot**. The scree plot shows the decreasing of the eigenvalues according to the number of the factors. Tanagra provides also the cumulative fraction of total variance explained by the factors. These plots are useful for the selection of the factors to retain for the interpretation of the results. Here, the choice of two factors seems the most appropriate.

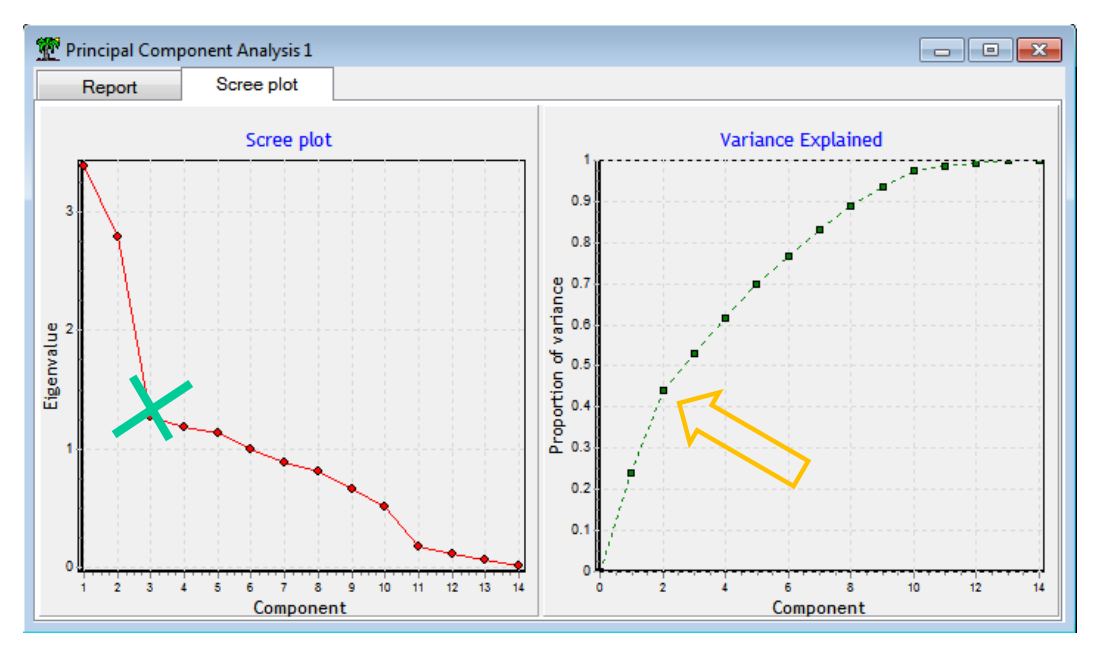

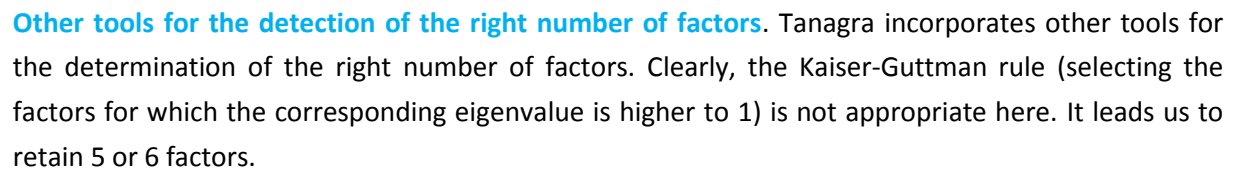

The Karlis-Saporta-Spinaki test (A) is better, among other things, because it takes into account the sample size (n), the number of variables (p), and the ratio p/n. It recommends two factors for our dataset.

The broken-stick test (B) (Legendre) detects also two relevant factors<sup>14</sup>.

#### **Significance of Principal Components**

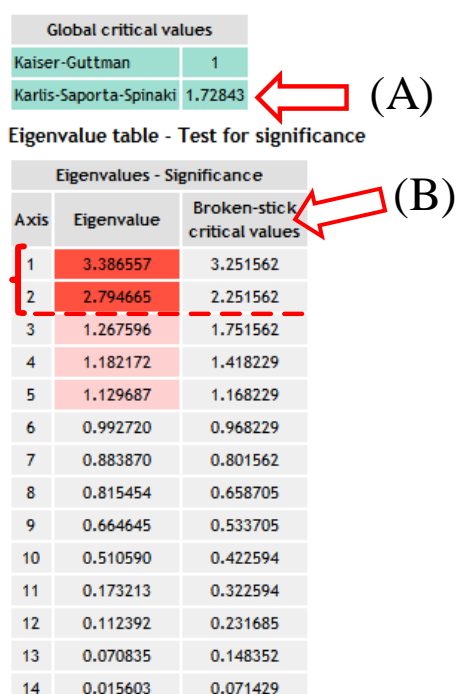

**Bartlett's test of sphericity**. It enables to check the existence of at least one factor. Its main drawback is that it is always significant when the dataset size (n) increases.

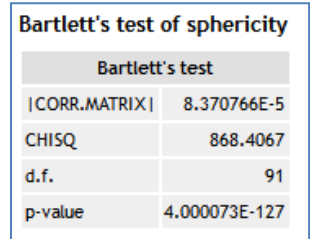

**MSA - Measure of Sampling Adequacy (KMO index)**. The MSA indicates the redundancy between the variables, advertising the possibility to obtain an efficient factorization. Here, the global value is not really good (MSA = 0.491). But, it corresponds mainly to the existence of the variables generated randomly into the dataset. That does not mean that we cannot obtain interesting results in the PCA.

#### Kaiser's Measure of Sampling Adequacy (MSA)

|            |                                                                 |                       | anagra)<br>Overall $MSA = 0.4910682$ |                                             |                  |       |           |                  |                                                                               |           |       |           |      |
|------------|-----------------------------------------------------------------|-----------------------|--------------------------------------|---------------------------------------------|------------------|-------|-----------|------------------|-------------------------------------------------------------------------------|-----------|-------|-----------|------|
| cost       |                                                                 | 0.3962305             | size                                 | 0.4987689                                   | alcohol          |       | 0.5549174 | reputat          | 0.3635211                                                                     |           | color | 0.8160946 |      |
| aroma      |                                                                 | 0.5523418             | taste                                | 0.4255714                                   | rnd1             |       | 0.5366791 | rnd <sub>2</sub> | 0.2554571                                                                     |           | rnd3  | 0.5098051 |      |
| rnd4       |                                                                 | 0.6441655             | rnd5                                 | 0.215428                                    | rnd <sub>6</sub> |       | 0.3770795 | rnd7             |                                                                               | 0.2774695 |       |           |      |
|            | Kaiser's Measure of Sampling Adequacy: Overall MSA = 0.49106818 |                       |                                      |                                             |                  |       |           |                  |                                                                               |           |       |           |      |
| cost       | size                                                            | alcohol               | reputat                              | color                                       | aroma            | taste | rnd1      | rnd2             | rnd3                                                                          | rnd4      | rnd5  | rnd6      | rnd7 |
| 0.39623047 |                                                                 | 0.49876893 0.55491737 | 0.36352108                           | 0.81609457 0.55234179 0.42557140 0.53667911 |                  |       |           |                  | $0.25545708$ $0.50980512$ $0.64416554$ $0.21542800$ $0.37707955$ $0.27746946$ |           |       |           |      |

<sup>14</sup> See <http://data-mining-tutorials.blogspot.fr/2013/01/choosing-number-of-components-in-pca.html> ; and <http://data-mining-tutorials.blogspot.fr/2013/01/new-features-for-pca-in-tanagra.html>

**.** 

**Factor loadings**. The variables can be sorted according to the absolute value of the loadings in Tanagra. The variables with loadings higher than 0.5 are sorted in decreasing order for the first factor. Then, for the remaining variables, those for which the loadings are higher than 0.5 for the second factor are sorted. Etc. The goal is to distinguish the group of variables associated to the factors. For our dataset, we observe that (color, taste, aroma and reputat) are related to the first factor; (alcohol, size and cost) to the second factor<sup>15</sup>.

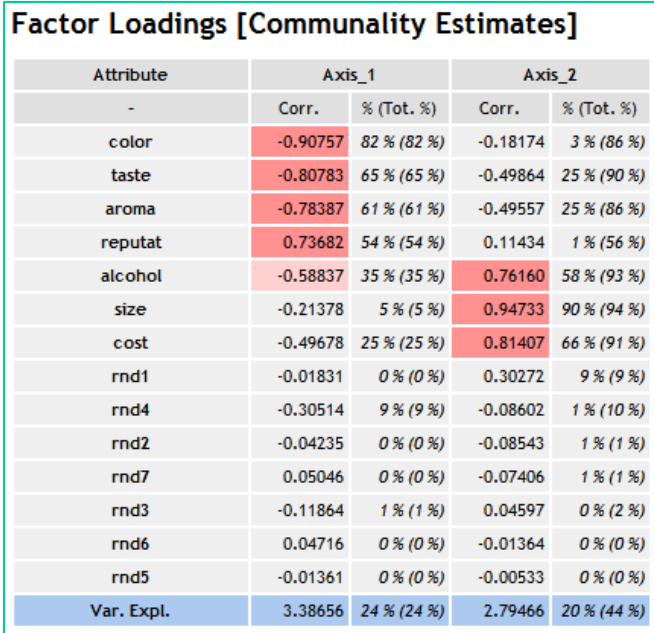

**Factor scores**. The factor scores coefficient enables to compute the coordinates of the individuals.

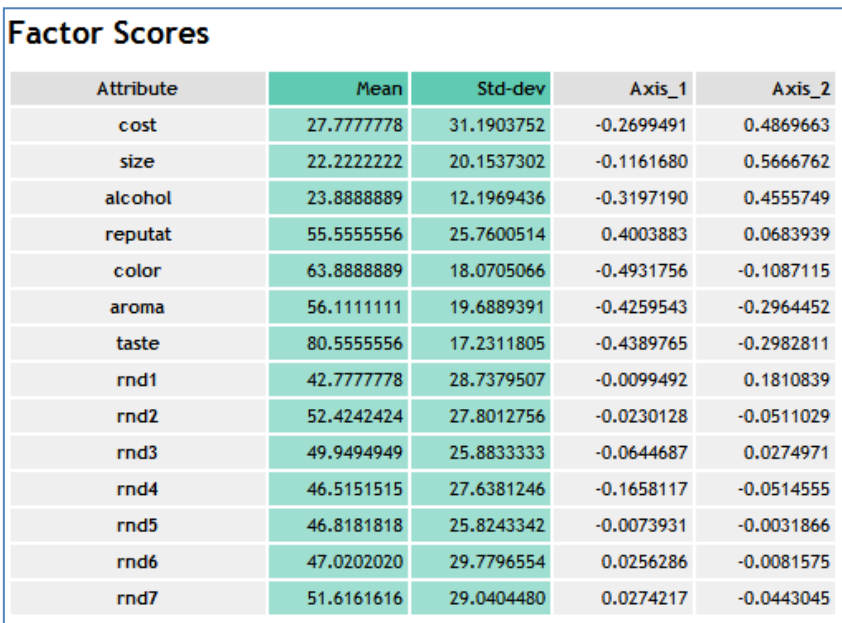

According to the French school of principal component analysis, the variance of the scores corresponds to the eigenvalue associated to the factor (this variance is 1 for the other tools). Tanagra uses the original order of the variables in this table.

 $\overline{a}$ 

 $15$  The correlation is highlighted in light red if the absolute value is higher than 0.5, dark red if it is higher than 0.7.

**Correlation matrix**. Tanagra can display the correlation matrix. To better identify the group of variables, they are sorted in the same way that the "Factor Loadings" table. The cell is highlighted if the absolute value of the correlation is higher than 0.5 (darker color if higher than 0.7).

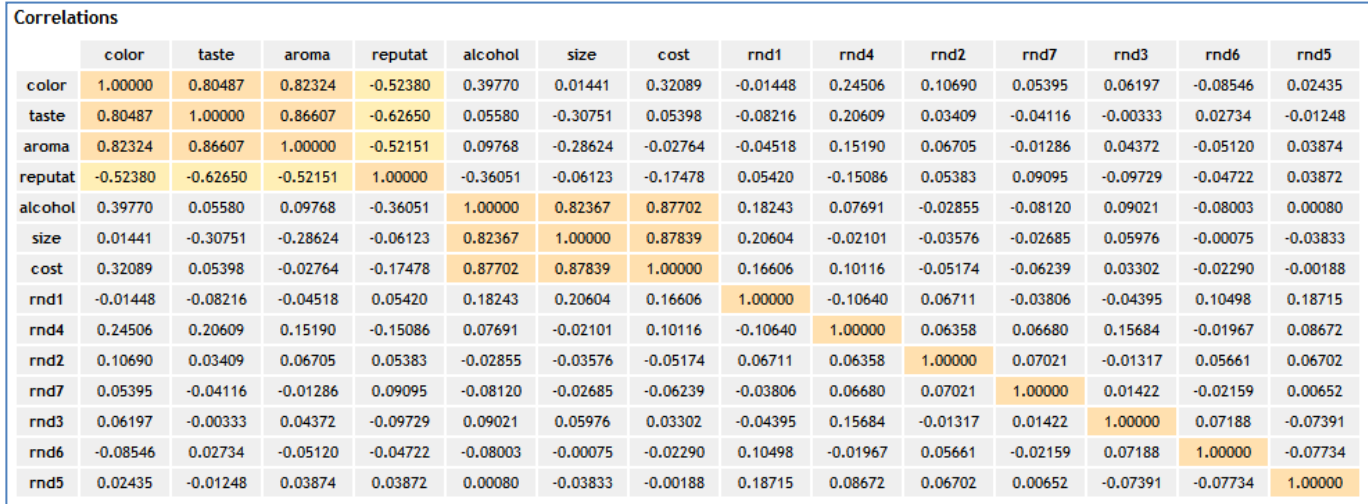

**Partial correlation matrix**. The partial correlation measures the association between a pair of variables, by removing the influence of the (p-2) other variables of the dataset. For instance, the correlation between "color" and "taste" seems high (r = 0.80487). When we remove the influence of the other variables, we note that the correlation is not really high ultimately (partial r = 0.26931).

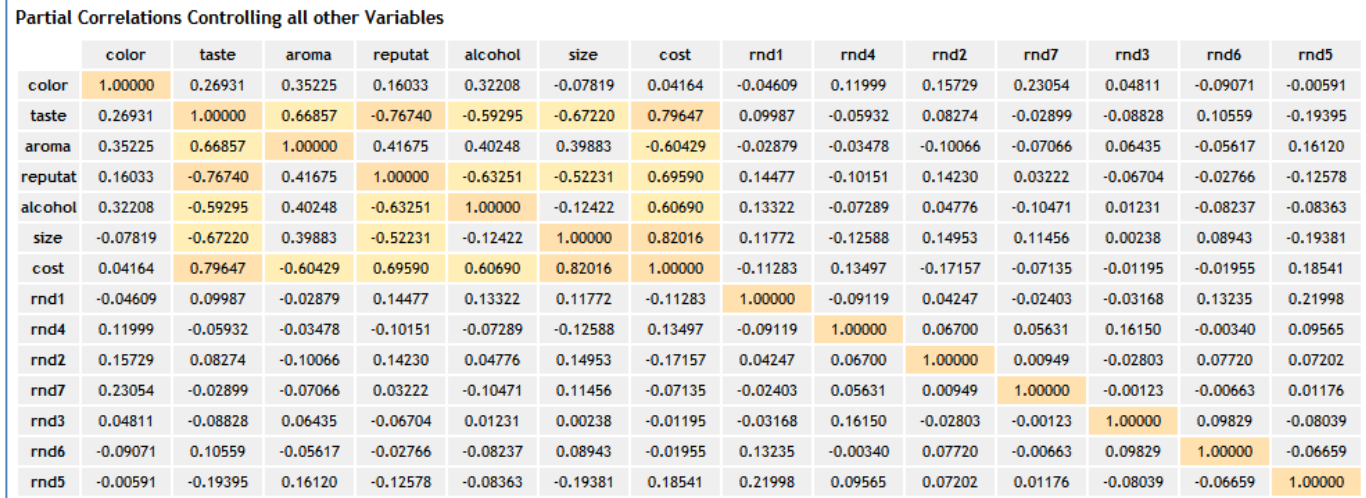

**Original, reproduced and residual correlations**. This table shows the ability of the PCA to reproduce the correlations between the variables using the selected factors.

We observe: (1) the correlation obtained from the correlation matrix underlying the PCA; (2) the correlation reproduced by the selected factors, obtained from the factor loadings; (3) the difference between the measured correlation and the reproduced correlation.

Here, Tanagra highlights the high correlation which are well reproduced i.e. the measured correlation is higher than '0.5' in absolute value, the residual correlation is lower than '0.05' in absolute value.

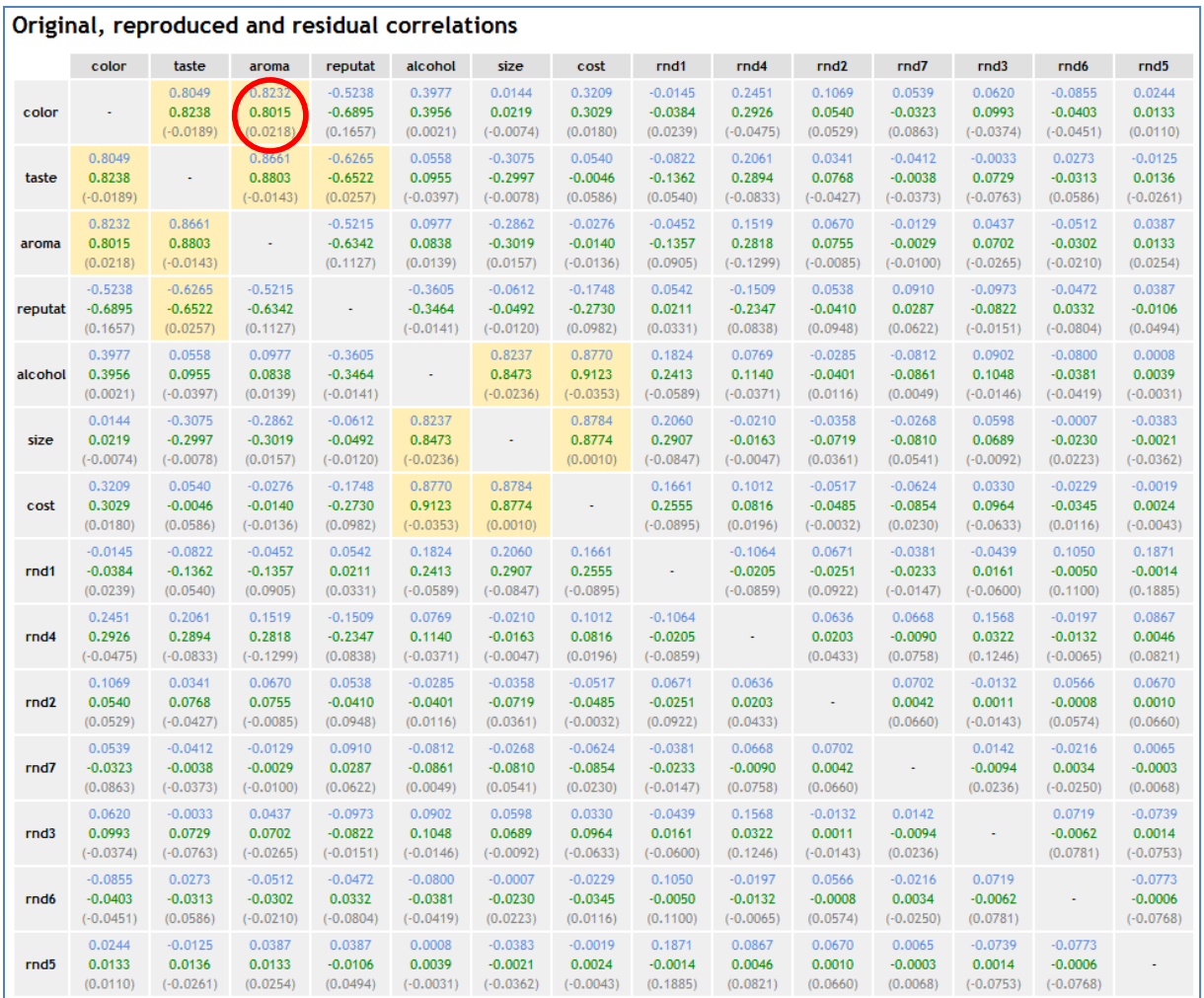

The reproduced correlation is obtained from the factor loadings. We detail the calculations for "color" and "aroma".

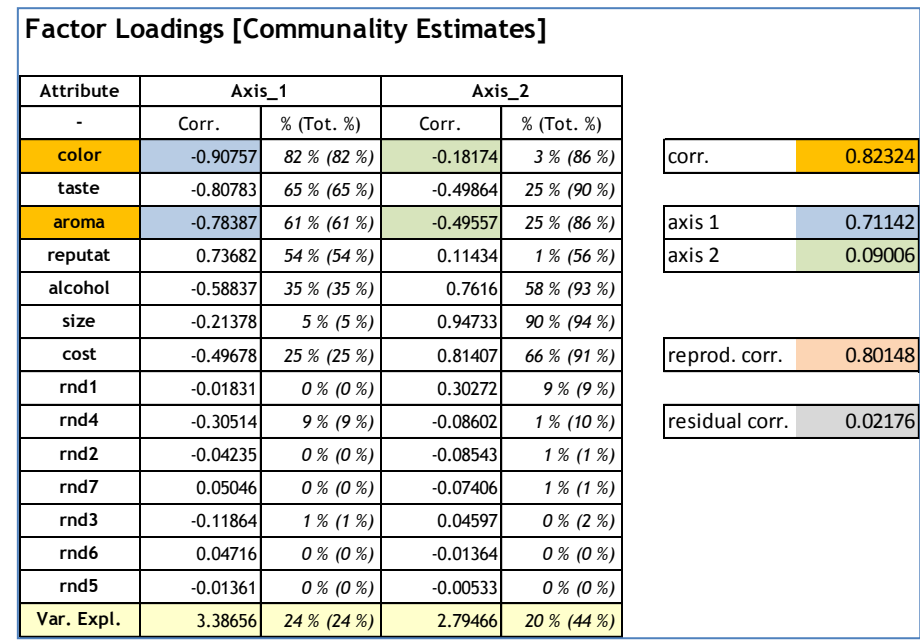

The measured correlation is **0.82324**. Using the factor loadings table, we calculate:

Cor. Reproduced (color, aroma) = (-0.90757 x -0.78387) + (-0.18174 x -0.49557) = **0.80148**

We calculate the difference to obtain the residual:

#### Cor. Residual (color, aroma) = 0.82324 – 0.80148 = **0.02176**

*We note that if we include all the factors (14) in our analysis, the original correlation is perfectly reproduced by the PCA for all pairs of variables*.

### **4.2.2 VARIMAX rotation based on two factors**

The VARIMAX approach rotates the factors in order to obtain stronger associations between each variable and one of the selected factors. The goal is to make easier the interpretation of the results. The factors remain orthogonal.

We insert the FACTOR ROTATION tool (FACTORIAL ANALYSIS tab) into the diagram. We set the following settings: (1) we deal with two factors from the PCA; (2) we use the VARIMAX approach<sup>16</sup>; (3) the variables are sorted according to their loadings in the results table.

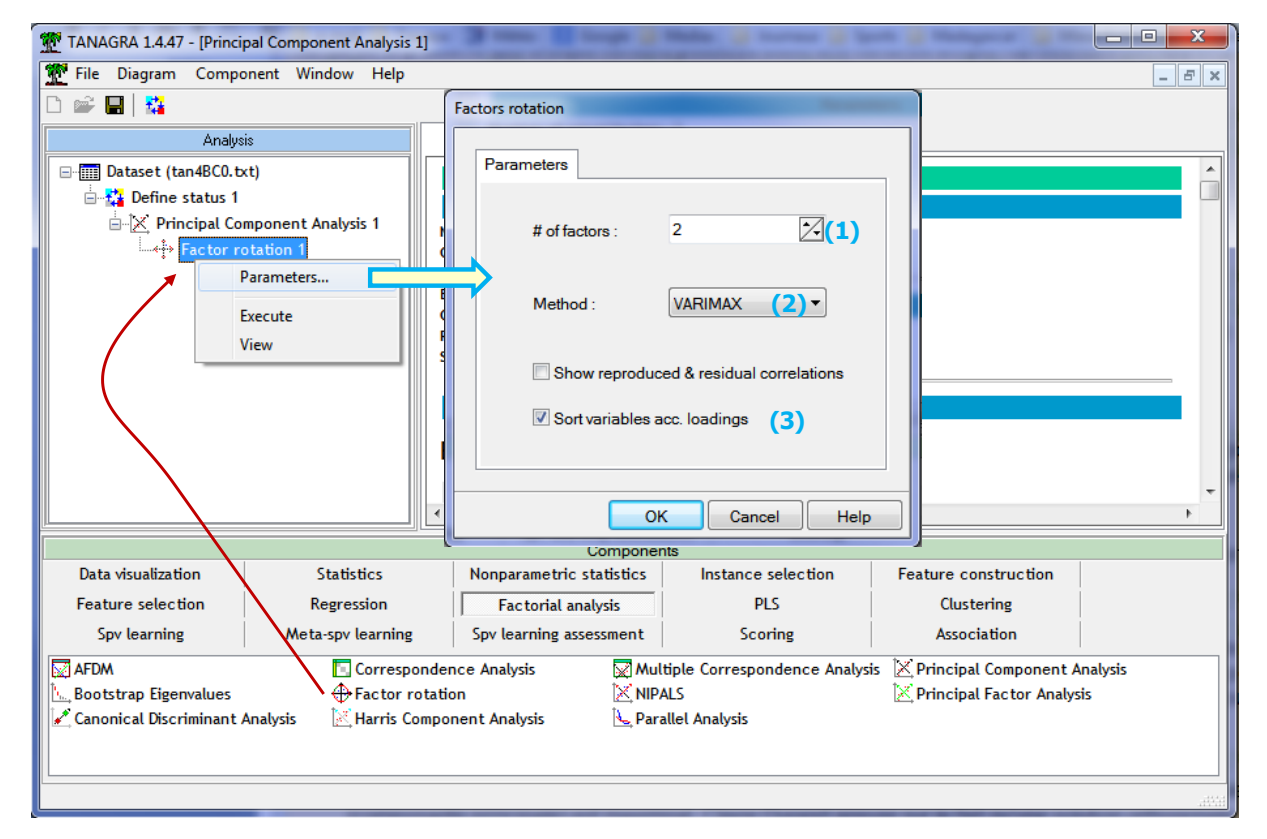

We confirm these options and we click on the VIEW menu.

 $\overline{a}$ 

<sup>16</sup> [http://en.wikipedia.org/wiki/Varimax\\_rotation](http://en.wikipedia.org/wiki/Varimax_rotation)

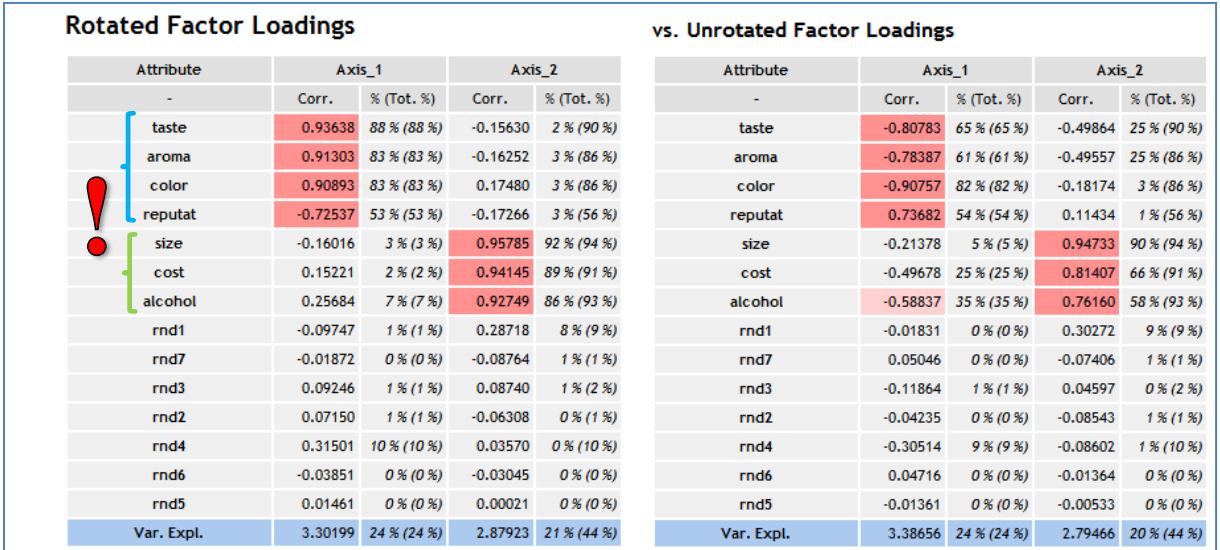

Tanagra shows the loadings after and before the rotation. We observe that the global variance explained by the selected factors is almost the same. But we have not the same repartition (3.30199 vs. 3.38656 for the 1<sup>st</sup> factor; 2.87923 vs. 2.79466 for the 2<sup>nd</sup>).

We note above all that the association of each original variable of the dataset (cost,..., taste) with one of the factors is very strong. The interpretation of the result becomes easier. The results are comparable to those of the Harris approach described in the previous section.

### **4.3 Principal factor analysis and varimax rotation**

**Principal factor analysis**. We insert the PRINCIPAL FACTOR ANALYSIS tool into the diagram (FACTORIAL ANALYSIS tab). We set the following parameters (menu PARAMETERS).

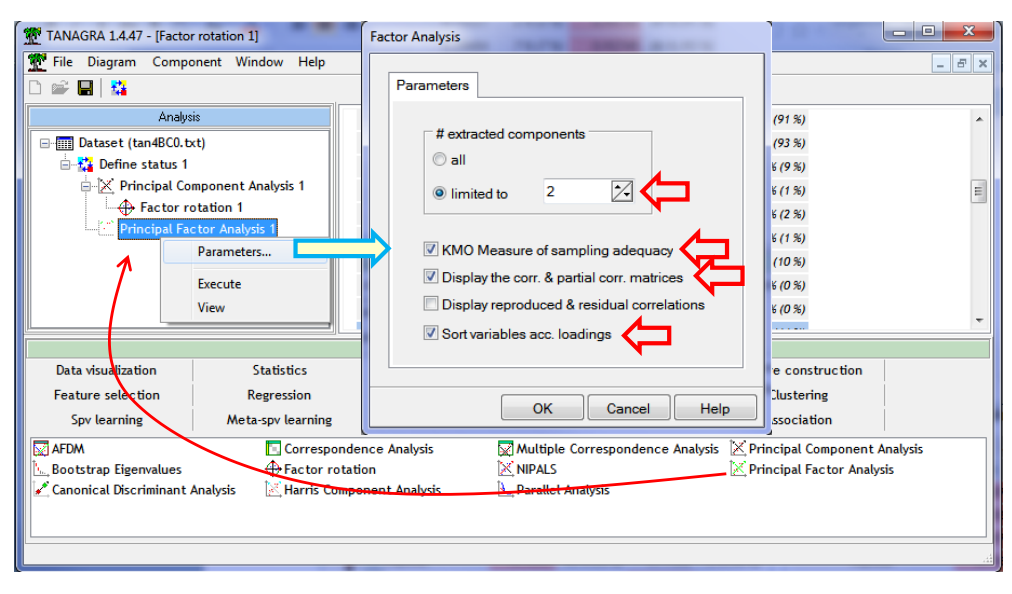

We confirm and we click on the VIEW menu to obtain the results.

Compared to the PCA, some distinctive features can be noted. Into the loadings table, Tanagra displays the initial (prior) and the estimated communalities for the selected factors.

| Attribute        | <b>Communality Estimates</b> |              |            | Axis <sub>1</sub> | Axis <sub>2</sub> |              |  |
|------------------|------------------------------|--------------|------------|-------------------|-------------------|--------------|--|
| ۰                | Prior                        | <b>Final</b> | Corr.      | Sq. (Cumul.)      | Corr.             | Sq. (Cumul.) |  |
| color            | 0.85328                      | 0.81988      | $-0.88243$ | 0.78(0.78)        | $-0.20296$        | 0.04(0.82)   |  |
| taste            | 0.95027                      | 0.91791      | $-0.80095$ | 0.64(0.64)        | $-0.52573$        | 0.28(0.92)   |  |
| aroma            | 0.88680                      | 0.84278      | $-0.76236$ | 0.58(0.58)        | $-0.51145$        | 0.26(0.84)   |  |
| reputat          | 0.77232                      | 0.50319      | 0.69728    | 0.49(0.49)        | 0.13038           | 0.02(0.50)   |  |
| alcohol          | 0.91234                      | 0.89979      | $-0.60493$ | 0.37(0.37)        | 0.73065           | 0.53(0.90)   |  |
| cost             | 0.96105                      | 0.91688      | $-0.52442$ | 0.28(0.28)        | 0.80117           | 0.64(0.92)   |  |
| size             | 0.94389                      | 0.93740      | $-0.24043$ | 0.06(0.06)        | 0.93787           | 0.88(0.94)   |  |
| rnd1             | 0.13826                      | 0.04409      | $-0.02232$ | 0.00(0.00)        | 0.20878           | 0.04(0.04)   |  |
| rnd4             | 0.14240                      | 0.05599      | $-0.22796$ | 0.05(0.05)        | $-0.06342$        | 0.00(0.06)   |  |
| rnd <sub>2</sub> | 0.08495                      | 0.00448      | $-0.02930$ | 0.00(0.00)        | $-0.06015$        | 0.00(0.00)   |  |
| rnd7             | 0.08686                      | 0.00379      | 0.04059    | 0.00(0.00)        | $-0.04624$        | 0.00(0.00)   |  |
| rnd3             | 0.07357                      | 0.00823      | $-0.08501$ | 0.01(0.01)        | 0.03166           | 0.00(0.01)   |  |
| rnd6             | 0.09628                      | 0.00145      | 0.03627    | 0.00(0.00)        | $-0.01181$        | 0.00(0.00)   |  |
| rnd <sub>5</sub> | 0.11144                      | 0.00014      | $-0.00843$ | 0.00(0.00)        | $-0.00856$        | 0.00(0.00)   |  |
| Var. Expl.       | 7.01372                      | 5.95599      | 3.24993    | 46 % (46 %)       | 2.70606           | 39 % (85 %)  |  |

**Factor Loadings [Communality Estimates]** 

The variance of the scores in the "factor scores" coefficients table enables to check the reliability of the factors. As we mentioned above, it corresponds to the squared multiple correlation of the variables with the factors. Tanagra shows also the mean and the variance used for the standardization of the variables when we want to apply the coefficients for the calculation of the coordinates of new instances.

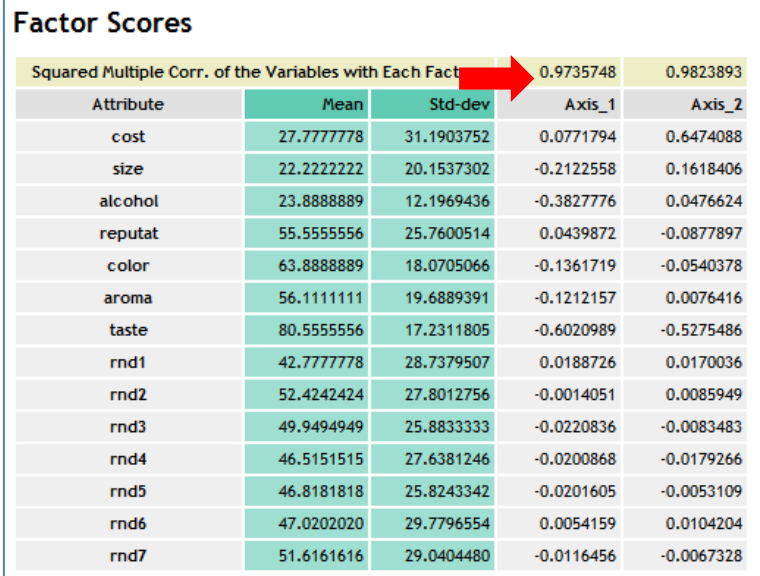

**VARIMAX rotation**. The VARIMAX rotation enables also to rotate the factors in principal factor analysis. We deactivate the sorting of the variables in order to compare the results of Tanagra with those of SAS $^{17}$ .

**.** 

<sup>17</sup> **proc factor** data = mesdata.beer\_rnd method=principal priors=smc nfactors=**2**  rotate=varimax; **run**;

| TANAGRA 1.4.47 - [Factor rotation 2] |                                |                                 |                          |                                        |                       |             |                                 | $-10$       |                   |                               |                     |
|--------------------------------------|--------------------------------|---------------------------------|--------------------------|----------------------------------------|-----------------------|-------------|---------------------------------|-------------|-------------------|-------------------------------|---------------------|
| File Diagram Component Window Help   |                                |                                 |                          |                                        |                       |             |                                 |             | $   \in$ $\times$ |                               |                     |
| 日降<br>è<br>Ľ                         |                                |                                 |                          |                                        |                       |             |                                 |             |                   |                               |                     |
| Analysis                             |                                | <b>Rotated Factor Loadings</b>  |                          |                                        |                       |             |                                 |             | ۸                 |                               |                     |
| □ Dataset (tan4BC0.txt)              |                                | Attribute                       |                          | <b>Communality Estimates</b><br>Axis 1 |                       |             | Ax                              |             |                   | <b>Rotated Factor Pattern</b> |                     |
|                                      | 白 <b>卷</b> Define status 1     |                                 | Prior<br><b>Final</b>    |                                        | Sq. (Cumul.)<br>Corr. |             | Corr.                           |             |                   | Factor1                       | Factor <sub>2</sub> |
|                                      | □ X Principal Component Analys | cost                            | 0.96105                  | 0.91688                                | 0.06685               | 0.00(0.00)  | $-0.95520$                      | cost        | cost              | 0.06685                       | 0.95520             |
|                                      | ← Factor rotation 1            |                                 |                          |                                        |                       | 0.06(0.06)  | $-0.93596$                      | size        | size              | $-0.24774$                    | 0.93596             |
| ♠                                    | Principal Factor Analysis 1    | size                            | 0.94389                  | 0.93740                                | $-0.24774$            |             |                                 | alcohol     | alcohol           | 0.17154                       | 0.93294             |
|                                      | Factor rotation:               | alcohol                         | 0.91234                  | 0.89979                                | 0.17154               | 0.03(0.03)  | $-0.93294$                      | reputat     | reputat           | $-0.67226$                    | $-0.22641$          |
|                                      | Parameters                     | reputat                         | 0.77232                  | 0.50319                                | $-0.67226$            | 0.45(0.45)  | 0.22641                         | color       | color             | 0.86929                       | 0.25340             |
|                                      | Execute                        | color                           | 0.85328                  | 0.81988                                | 0.86929               | 0.76(0.76)  | $-0.25340$                      |             |                   |                               | $-0.07447$          |
|                                      | <b>View</b>                    | aroma                           | 0.88680                  | 0.84278                                | 0.91500               | 0.84(0.84)  | 0.07447                         | aroma       | aroma             | 0.91500                       |                     |
|                                      |                                | taste                           | 0.95027                  | 0.91791                                | 0.95565               | 0.91(0.91)  | 0.06810                         | taste       | taste             | 0.95565                       | $-0.06810$          |
|                                      |                                | rnd1                            | 0.13826                  | 0.04409                                | $-0.08239$            | 0.01(0.01)  | $-0.19314$                      | rnd1        | rnd1              | $-0.08239$                    | 0.19314             |
|                                      |                                | rnd <sub>2</sub>                | 0.08495                  | 0.00448                                | 0.05493               | 0.00(0.00)  | 0.03821                         | rnd2        | rnd2              | 0.05493                       | $-0.03821$          |
|                                      |                                | rnd3                            | 0.07357                  | 0.00823                                | 0.05876               | 0.00(0.00)  | $-0.06911$                      | rnd3        | rnd3              | 0.05876                       | 0.06911             |
|                                      |                                | rnd4                            | 0.14240                  | 0.05599                                | 0.22992               | 0.05(0.05)  | $-0.05587$                      | rnd4        | rnd4              | 0.22992                       | 0.05587             |
|                                      |                                | rnd <sub>5</sub>                | 0.11144                  | 0.00014                                | 0.01154               | 0.00(0.00)  | 0.00335                         | rnd5        | rnd5              | 0.01154                       | $-0.00335$          |
|                                      |                                | rnd6                            | 0.09628                  | 0.00145                                | $-0.02589$            | 0.00(0.00)  | 0.02800                         | rnd6        | rnd6              | $-0.02589$                    | $-0.02800$          |
|                                      |                                | rnd7                            | 0.08686                  | 0.00379                                | $-0.01287$            | 0.00(0.00)  | 0.06017                         | rnd7        | rnd7              | $-0.01287$                    | $-0.06017$          |
| JH.                                  |                                | Var. Expl.                      | 7.01372                  | 5.95599                                | 3.12045               | 44 % (44 %) | 2.83554                         | 40 % (85 %) |                   |                               |                     |
|                                      |                                |                                 | Components               |                                        |                       |             |                                 |             |                   |                               |                     |
| Data visualization                   | <b>Statistics</b>              | Nonparametric statistics        |                          | Instance selection                     |                       |             | Feature construction            |             |                   |                               |                     |
| <b>Feature selection</b>             | <b>Regression</b>              | <b>Factorial analysis</b>       |                          | <b>PLS</b>                             |                       |             | Clustering                      |             |                   |                               |                     |
| Spy learning                         | Meta-spy learning              | Spy tearning assessment         |                          | <b>Scoring</b>                         |                       |             | <b>Association</b>              |             |                   |                               |                     |
| <b>NET AFDM</b>                      |                                | Canonical Discriminant Analysis | <b>← Factor rotation</b> |                                        |                       |             | Multiple Correspondence Analysi |             |                   |                               |                     |
| <b>Bootstrap Eigenvalues</b>         |                                | <b>Correspondence Analysis</b>  |                          | <b>EX Harris Component Analysis</b>    |                       | X NIPALS    |                                 |             |                   |                               |                     |
| $\leftarrow$                         | m.                             |                                 |                          |                                        |                       |             |                                 |             | ь                 |                               |                     |
|                                      |                                |                                 |                          |                                        |                       |             |                                 |             |                   |                               |                     |
|                                      |                                |                                 |                          |                                        |                       |             |                                 |             |                   |                               |                     |

**Figure 11 - "Loadings" after the varimax rotation – Principal Factor Analysis**

# <span id="page-30-0"></span>**4.4 Harris Component Analysis and varimax rotation**

**Harris approach**. We add the HARRIS COMPONENT ANALYSIS tool (Factorial Analysis tab) into the diagram. We select 2 factors for the analysis. The scree plot and the plot of the cumulative variance show clearly that the selection of 2 factors is the right solution.

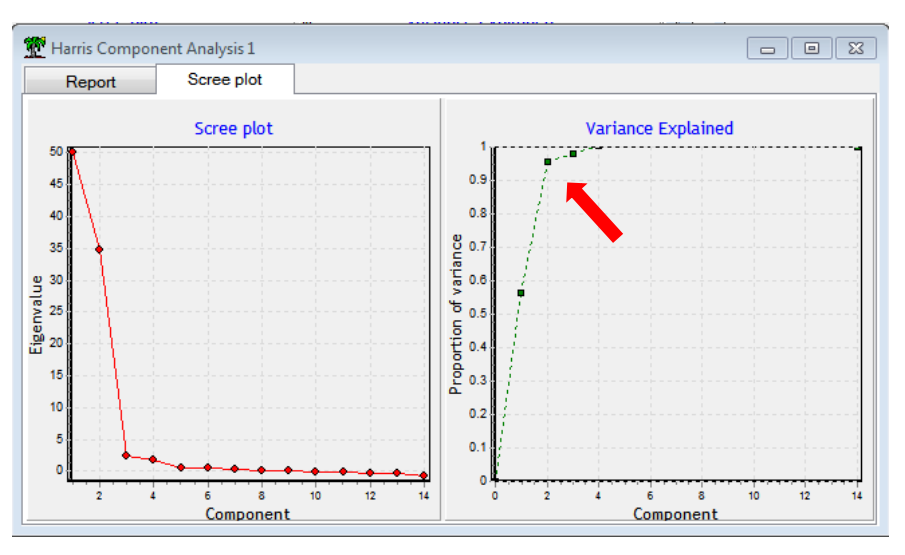

Into the loadings table, Tanagra displays the unweighted variance into the last row of the table for each factor.

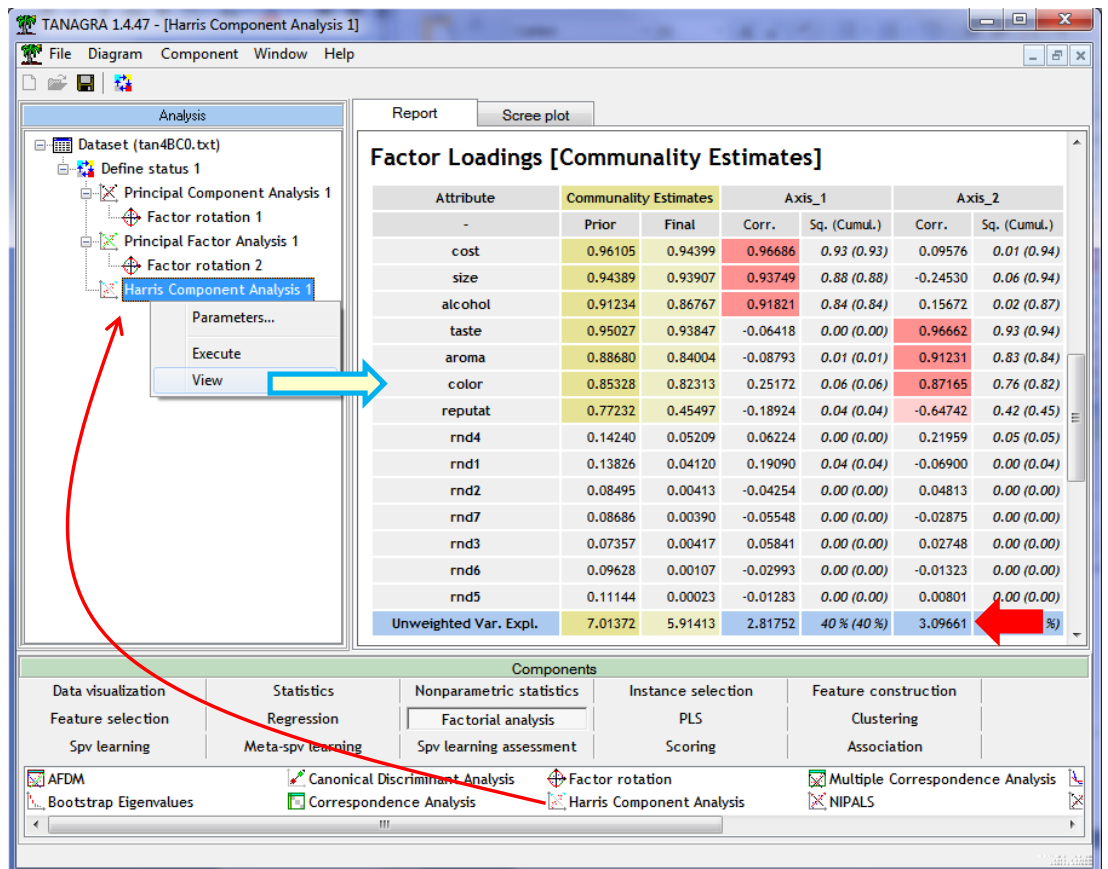

**Varimax rotation**. The association of the variables with one of the two factors is already strong for the Harris Analysis. Thus, the varimax rotation does not really modify the loadings.

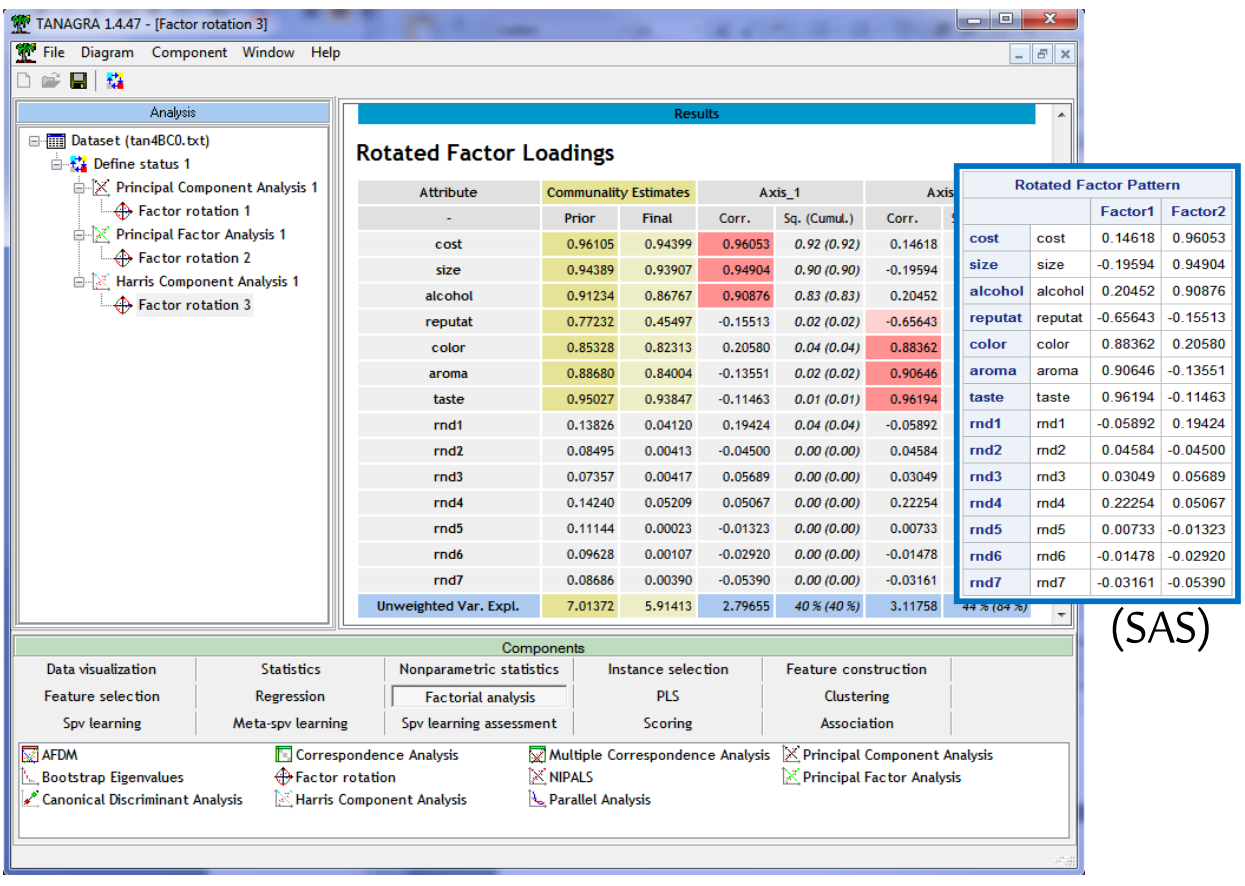

Both SAS and Tanagra provide the same results. But because SAS sorts the factors according to the unweighted variance, the first factor for SAS<sup>18</sup> corresponds to the 2nd of Tanagra and vice versa.

### **4.5 Comparison of the approaches after varimax rotation**

All the methods provide very similar results after factor rotation [\(Figure 12\)](#page-32-0).

#### **Rotated Factor Loadings - PCA**

**Rotated Factor Loadings - PFA Rotated Factor Loadings - Harris**

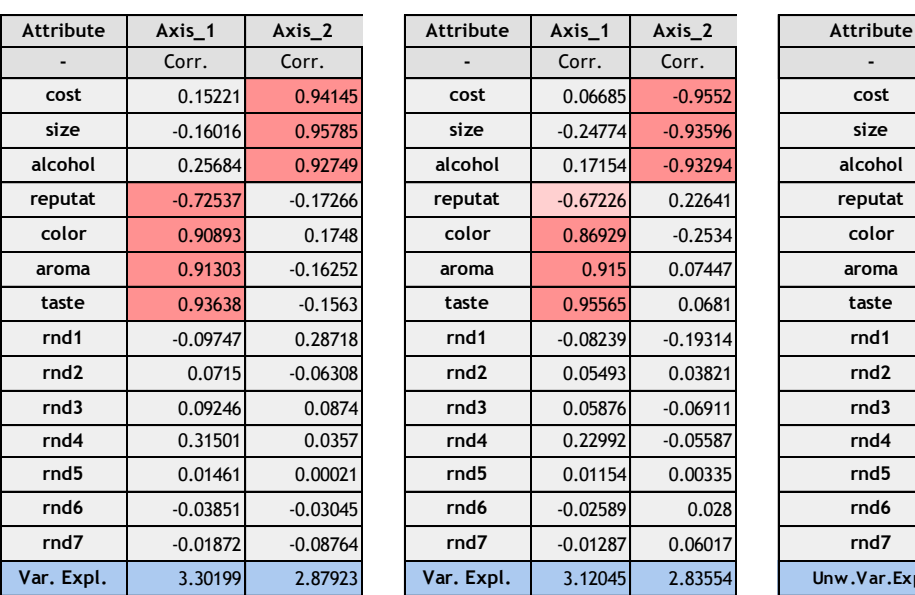

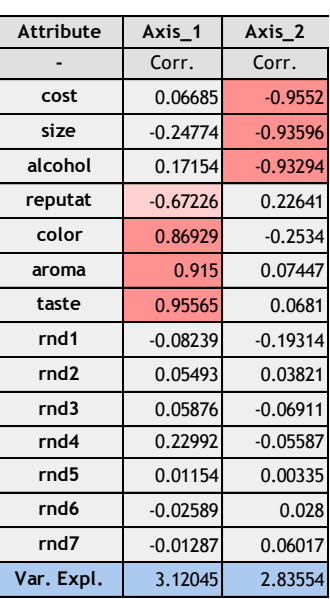

| <b>Attribute</b> | Axis_1     | Axis_2     | Attribute        | Axis_1     | Axis_2     | Attribute        | $Axis_1$   | $Axis_2$   |
|------------------|------------|------------|------------------|------------|------------|------------------|------------|------------|
|                  | Corr.      | Corr.      |                  | Corr.      | Corr.      |                  | Corr.      | Corr.      |
| cost             | 0.15221    | 0.94145    | cost             | 0.06685    | $-0.9552$  | cost             | 0.96053    | 0.14618    |
| size             | $-0.16016$ | 0.95785    | size             | $-0.24774$ | $-0.93596$ | size             | 0.94904    | $-0.19594$ |
| alcohol          | 0.25684    | 0.92749    | alcohol          | 0.17154    | $-0.93294$ | alcohol          | 0.90876    | 0.20452    |
| reputat          | $-0.72537$ | $-0.17266$ | reputat          | $-0.67226$ | 0.22641    | reputat          | $-0.15513$ | $-0.65643$ |
| color            | 0.90893    | 0.1748     | color            | 0.86929    | $-0.2534$  | color            | 0.2058     | 0.88362    |
| aroma            | 0.91303    | $-0.16252$ | aroma            | 0.915      | 0.07447    | aroma            | $-0.13551$ | 0.90646    |
| taste            | 0.93638    | $-0.1563$  | taste            | 0.95565    | 0.0681     | taste            | $-0.11463$ | 0.96194    |
| rnd1             | $-0.09747$ | 0.28718    | rnd1             | $-0.08239$ | $-0.19314$ | rnd1             | 0.19424    | $-0.05892$ |
| rnd <sub>2</sub> | 0.0715     | $-0.06308$ | rnd <sub>2</sub> | 0.05493    | 0.03821    | rnd <sub>2</sub> | $-0.045$   | 0.04584    |
| rnd3             | 0.09246    | 0.0874     | rnd3             | 0.05876    | $-0.06911$ | rnd3             | 0.05689    | 0.03049    |
| rnd4             | 0.31501    | 0.0357     | rnd4             | 0.22992    | $-0.05587$ | rnd4             | 0.05067    | 0.22254    |
| rnd5             | 0.01461    | 0.00021    | rnd5             | 0.01154    | 0.00335    | rnd5             | $-0.01323$ | 0.00733    |
| rnd6             | $-0.03851$ | $-0.03045$ | rnd6             | $-0.02589$ | 0.028      | rnd6             | $-0.0292$  | $-0.01478$ |
| rnd7             | $-0.01872$ | $-0.08764$ | rnd7             | $-0.01287$ | 0.06017    | rnd7             | $-0.0539$  | $-0.03161$ |
| Var. Expl.       | 3.30199    | 2.87923    | Var. Expl.       | 3.12045    | 2.83554    | Unw.Var.Exp.     | 2.79655    | 3.11758    |

**Figure 12 - "Loadings" of the approaches after VARIMAX rotation**

<span id="page-32-0"></span>This is probably the reason for which the principal component analysis (PCA) remains the most popular method in the case studies, even if it seem to suffer some theoretical restrictions for the analysis of the relations between the variables (it treat all the variance and not the shared variance).

But the main pitfall of PCA is the choice of the number of factors. We saw that this is not obvious when we have noisy variables in the dataset. If we select 3 factors in our study (this choice is possible if we consider the scree plot), the results provided by PCA become less readable.

# 5 Analysis under R with the PSYCH package

The principal component analysis is available in numerous packages for R. This is less true for the principal factor analysis and the Harris approach. But, as we seen above, we can program them if it is necessary. I have look around on the net. I found the PSYCH $^{19}$  package which can perform the principal factor analysis.

 $\overline{a}$ 

<sup>18</sup> **proc factor** data = mesdata.beer\_rnd method=harris msa nfactors=**2** score rotate=varimax; **run**; <sup>19</sup> <http://cran.r-project.org/web/packages/psych/index.html>

#### **5.1 Principal component analysis**

We can perform the principal component analysis with many tools under R (e.g. princomp or prcomp from the STAT package). Here, we use the **principal()** procedure from the PSYCH package.

```
#load the libraries
library(psych)
library(GPArotation)
#PCA
pca.unrotated <- principal(beer.data, nfactors=2, rotate="none")
print(pca.unrotated$loadings[,])
```
We obtain the same loadings as SAS or Tanagra:

```
> print (pca.rotated$loadings[,])
               PC1PC2
        0.15221148 0.941453487
cost
size
       -0.16015848 0.957851137
alcohol 0.25684201 0.927488683
reputat -0.72537206 -0.172654920
        0.90893314 0.174797696
color
        0.91303327 -0.162516787
aroma
        0.93637979 -0.156300062
taste
       -0.09747445 0.287184337
rnd1
rnd<sub>2</sub>
        0.07149913 -0.063084338
        0.09246219 0.087401320
rnd3
        0.31501305 0.035700067
rnd4
rnd50.01460936 0.000210707
rnd6-0.03850968 - 0.030452578-0.01872358 - 0.087644503rnd7
```
When we perform the VARIMAX rotation

```
#PCA + varimax
pca.rotated <- principal(beer.data, nfactors=2, rotate="varimax")
print(pca.rotated$loadings[,])
```
The results are also consistent (**Erreur ! Source du renvoi introuvable.**):

```
> print (pca.rotated$loadings[,])
               PC1
                            PC2
       0.15221148 0.941453487
cost
size
       -0.16015848  0.957851137
alcohol 0.25684201 0.927488683
reputat -0.72537206 -0.172654920
        0.90893314 0.174797696
color
        0.91303327 -0.162516787
aroma
       0.93637979 -0.156300062
taste
rnd1
       -0.09747445 0.287184337
        0.07149913 - 0.063084338rnd2
rnd30.09246219 0.087401320
        0.31501305 0.035700067
rnd40.01460936 0.000210707
rnd5
       -0.03850968 - 0.030452578rnd6
rnd7
       -0.01872358 - 0.087644503
```
#### **5.2 Principal factor analysis**

The **fa()** procedure enables to launch the principal factor analysis. We must set the option "**max.iter=1**" to perform the non iterative approach.

```
#Non-iterative PFA (principal factor analysis)
pfa.unrotated <- fa(beer.data,nfactors=2,rotate="none",SMC=T,fm="pa",max.iter=1)
print(pfa.unrotated$loadings[,])
```
We obtain the following loadings, consistent with those of SAS and Tanagra:

```
> print(pfa.unrotated$loadings[,])
               PA1
                           PA<sub>2</sub>
        0.524418623 0.80116519
cost
reputat -0.697277292 0.13037872
        0.882431136 -0.20295513
color
        0.762359004 -0.51145452
aroma
taste
        0.800948130 -0.52572609
        0.022321664 0.20878400
rnd1
rnd20.029304179 -0.06015002
        0.085007045 0.03165822
rnd3
        0.227959211 -0.06341560
rnd40.008434735 -0.00855580
rnd5
rnd6-0.036266480 -0.01180995rnd7-0.040589907 -0.04624353
```
We modify the option "rotate" in order to perform the VARIMAX rotation.

```
#PFA + varimax
pfa.varimax <- fa(beer.data,nfactors=2,rotate="varimax",SMC=T,fm="pa",max.iter=1)
print(pfa.varimax$loadings[,])
```
Here also, the results are consistent (**Erreur ! Source du renvoi introuvable.**) :

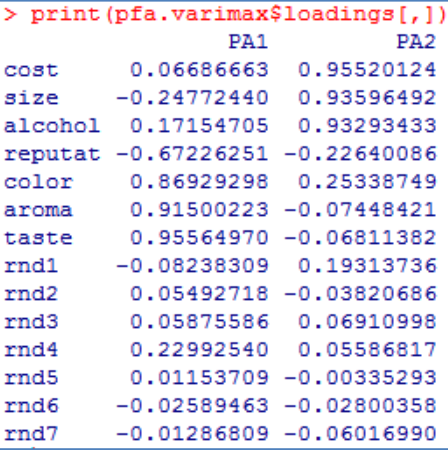

### **5.3 Harris approach**

I have not found a package which implements the Harris approach. It does not matter. We saw above (section [3.4\)](#page-13-1) that we can write a program for R which enables to perform the approach on a dataset. This is one of the main attractive features of R.

# 6 Principal factor analysis with SPSS

We use the French version of SPSS (12.0.1) in this section. After we import the dataset, we activate the menu ANALYSE / FACTORISATION / ANALYSE FACTORIELLE. A dialog box enables to set the parameters of the study.

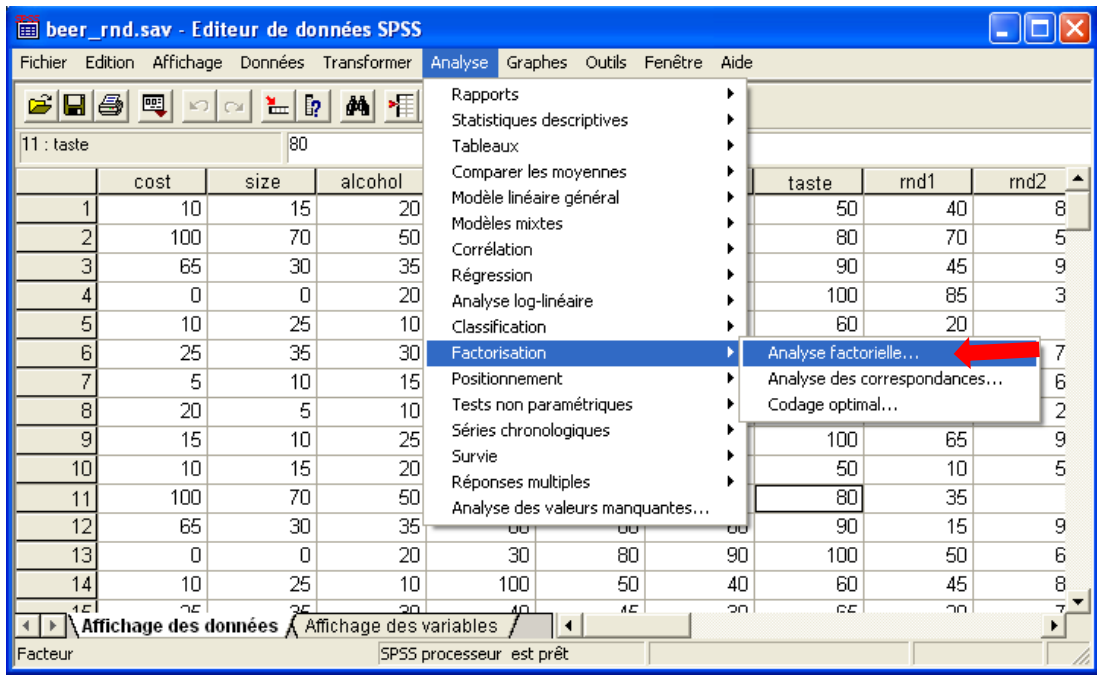

We specify the variables for the analysis.

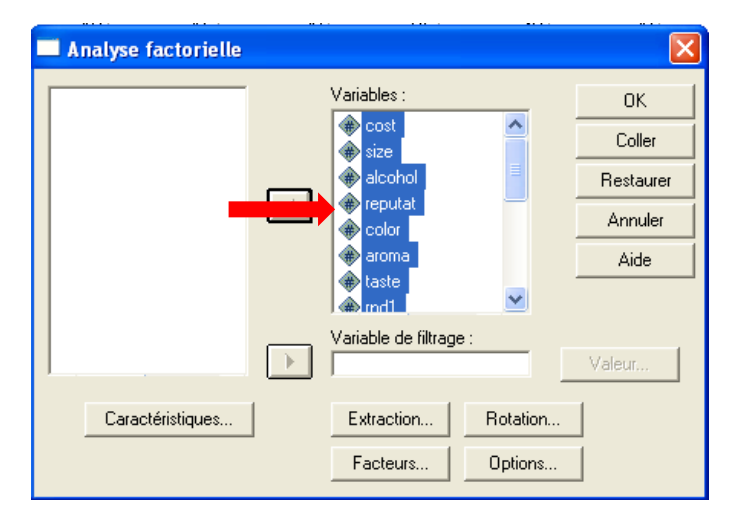

We choose the factorial method by clicking on the "Extraction" button.

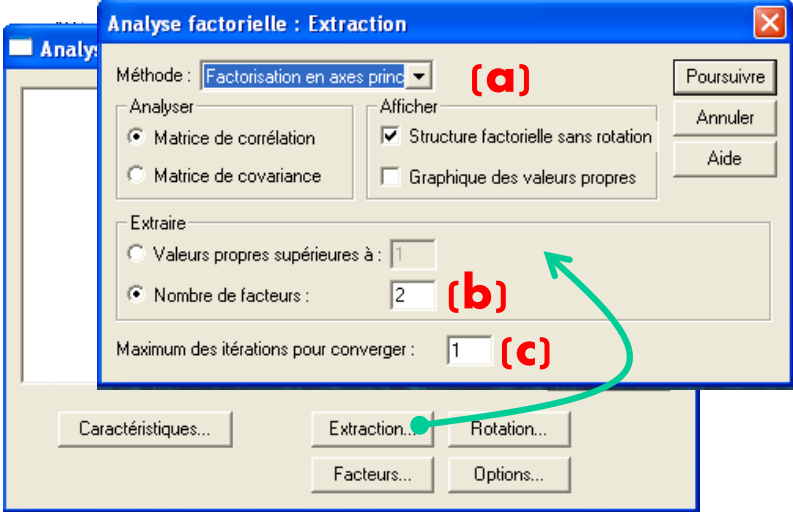

We select the principal factor analysis (a) with 2 factors (b), by limiting the number of iterations to 1 (c). This last option is important. By default, such as the **fa()** procedure of the PSYCH package, SPSS performs the iterative approach. When we set 'iterations = 1', we obtain the same results as Tanagra and SAS.

Then, we select the "Facteurs" button. We ask the displaying of the factor score coefficients.

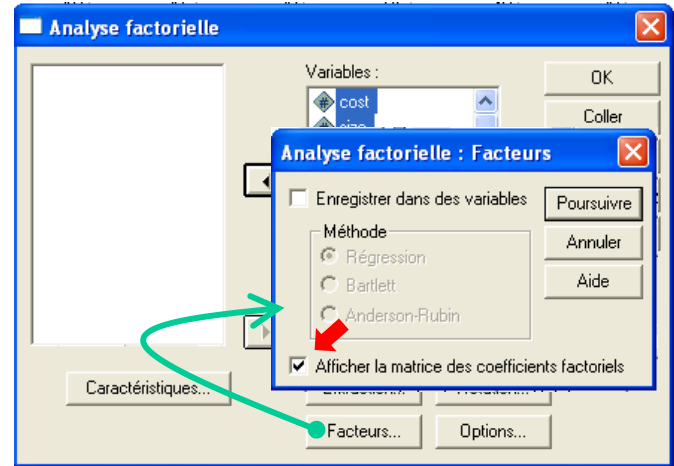

Last, we ask the varimax factor rotation.

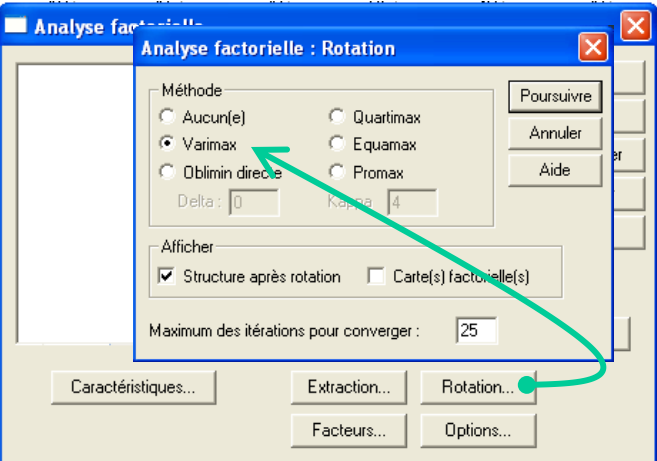

We confirm these options. We click on the OK button to launch the analysis.

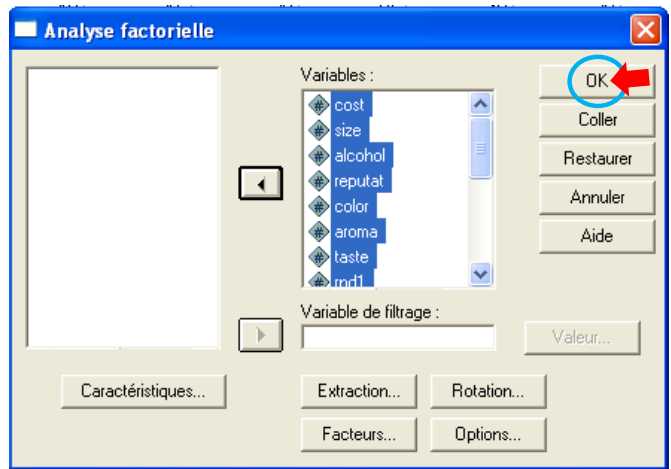

SPSS generates a report which describes the results of the analysis.

**Initial and estimated communalities**. The quality of the representation is obtained by comparing the initial and the estimated communalities (in comparison, see [Figure 7\)](#page-11-0).

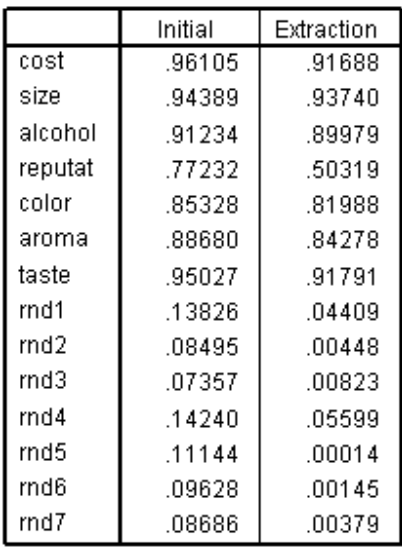

#### Qualité de représentation

**Loadings (Factor Pattern) before and after rotation**. Then, we have the loadings, before [**a**] (see [Figure 6\)](#page-10-0) and after [**b**] (see [Figure 11\)](#page-30-0) the varimax factor rotation.

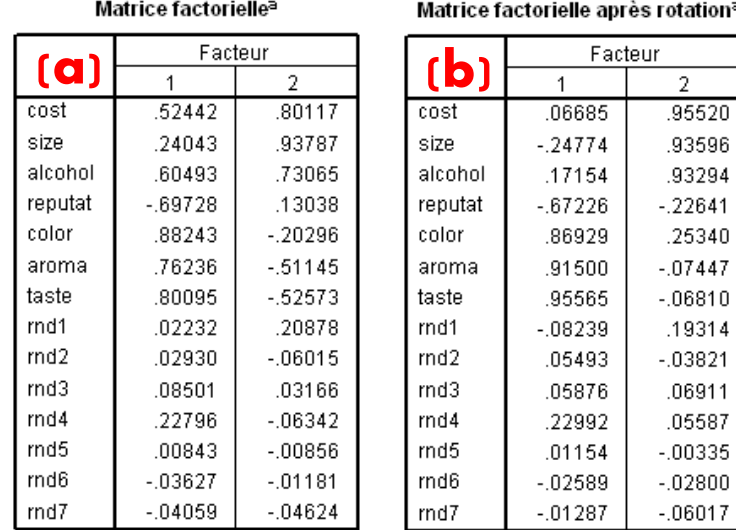

**Factor Scores**. SPSS provides the factor scores coefficients after the factor rotation. We compare here the results of SPSS with those of Tanagra.

Not surprisingly, we have exactly the same values. We have also the same results with SAS.

tationª

**Factor Scores** 

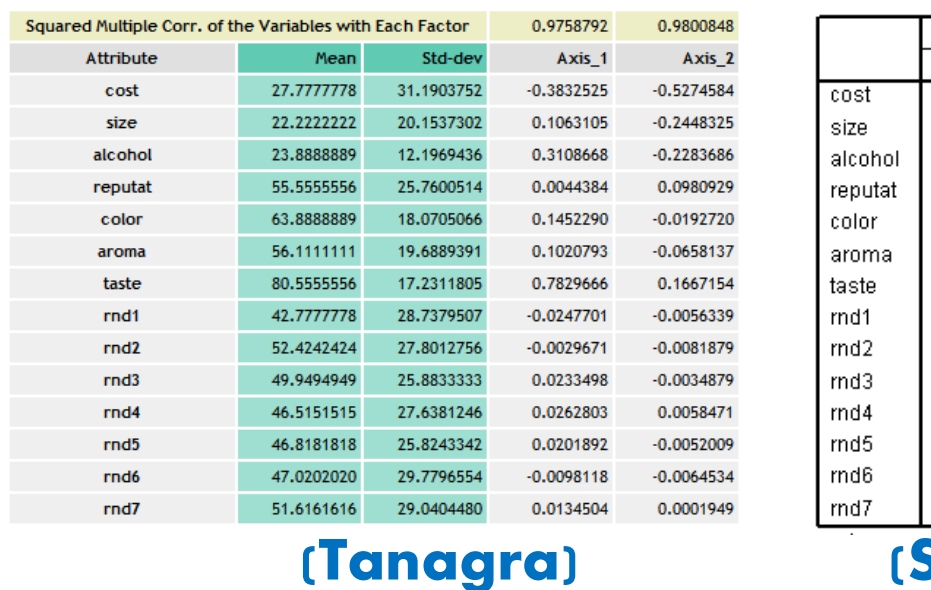

#### Matrice des coordonnées factorielles

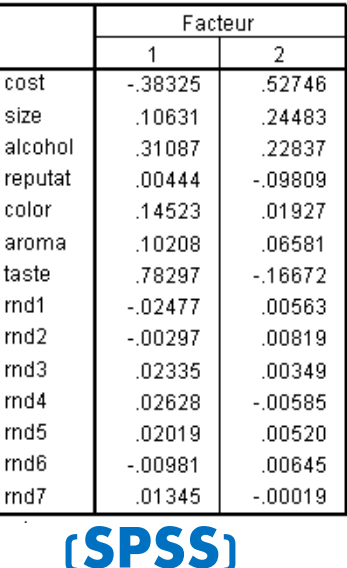

**Variance and covariance of the factors.** As we say previously, the factors have theoretically a unit variance. But, the observed variance is not equal to 1. The discrepancy between the observed variance and the theoretical variance is an indication about the reliability of the factor. In a similar process, the factors have theoretically a null covariance. But the covariance measured on the sample can be slightly different to zero. SPSS provides the observed covariance matrix of the factors.

Matrice de covariance factorielle

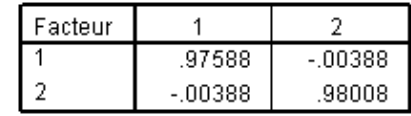

Here, the variances of the selected factors are near to 1. In addition, their covariance is near to 0. These factors are relevant.

**Variance and covariance when selecting 5 factors.** When we perform the same analysis by setting 5 factors (see SAS, [Figure 8\)](#page-13-2), we note that starting from the third factor: the variance becomes largely different than 1; the covariance with the other factors becomes largely different than 0.

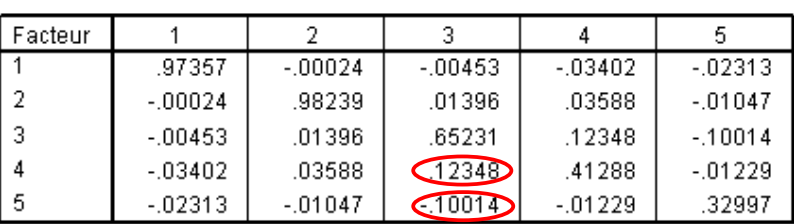

Matrice de covariance factorielle

Méthode d'extraction : Factorisation en axes principaux.

The last 3 factors are clearly unstable. They do not correspond to relevant information from the data.

# 7 Conclusion

In this tutorial, we present various factor analysis approaches. They differ in the matrix used for the diagonalization process. The principal component analysis uses the standard correlation matrix; the principal factor analysis replaces the main diagonal of the correlation matrix with the proportion of the variance explained by the others for each variables; the Harris component analysis intensifies the correlation with the uniqueness of the variables.

Despite these differences, we note that they provide similar results on our dataset. The PCA in particular is enough for performing the analysis the relations of the variables, even if there are many noisy variables (a half of the variables in our dataset). In this context, the main challenge is to determine the adequate number of factors to retain in the analysis.

These methods fall within the same framework into Tanagra. Thus, we can apply the factor rotation tool (FACTOR ROTATION) to any approaches. We can also apply the tools based on a resampling scheme for the detection of the right number of factors (BOOTSTRAP EIGENVALUES, PARALLEL  $ANALYSIS<sup>20</sup>$ ).

 $\overline{a}$ 

<sup>&</sup>lt;sup>20</sup> <http://data-mining-tutorials.blogspot.fr/2013/01/choosing-number-of-components-in-pca.html>